## UNIVERSIDADE DE BRAS´ILIA Faculdade de Tecnologia Departamento de Engenharia Mecânica

## PROJETO DE GRADUAÇÃO

## SIMULAÇÃO NUMÉRICA DO RUÍDO AUTO INDUZIDO GERADO NO BORDO DE FUGA DE PLACAS SEPARADORAS

por David Augusto de Abreu Añaña

Relatório apresentado como requisito parcial para a obtenção do grau de Engenheiro mecânico.

## Banca examinadora

Prof. Roberto Francisco Bobenrieth Miserda, UnB/ENM

Prof. Gustavo Abade UnB/ENM

Prof. Francisco Ricardo UnB/ENM

Brasília, 9 de dezembro de 2011.

## AGRADECIMENTOS

Dedico este trabalho à Vitória Visgueira. Agradeço à ela, ao Peibol, aos meus pais, ao Professor Roberto, Bráulio Souza, Rafael Lobo, Hugão, Micael Martins, e a todos aqueles que me apoiaram ou me ajudaram de alguma maneira.

### RESUMO

Este projeto de graduação consiste na validação do VAT (Virtual Aeroacoustic Tunnel) para um problema bi-dimensional, com escoamento compressível em uma placa plana com bordo de fuga rombudo. Uma comparação entre a espessura de momento da camada limite e o ruído gerado será feita.

O software usado para a simulação é um código desenvolvido pelo grupo de aeroacústica computacional da Universidade de Brasília. Este obtém o campo aeroacústico pela solução das equações de Navier Stokes, na formulação compressiva e discretização por volumes finitos, os voxels.

### ABSTRACT

This work consists of validation of VAT (Virtual Aeroacoustic Tunnel) for a twodimensional, compressible mixing layer flow formed by a splitter plate with a blunt trailing edge. A comparision between the momentum thikness and the noise generation is made.

Vat is a in-house code developed by the Computational Aeroacoustics Laboratory of University of Brasilia.Wich works with the Navier-Stokes equations in the compressive way.

The problem used to do the validation is one proposed on the Fourth Computational Aeroacoustics (CAA) by NASA.

Key-Words: Aeroacoustics, Vortical Gust, linearized-euler equations, Numerical Simulation, Trailing Edge Noise, Splitter plate, Momentum thickness, Pressure pulse, Vortex

## Sumário

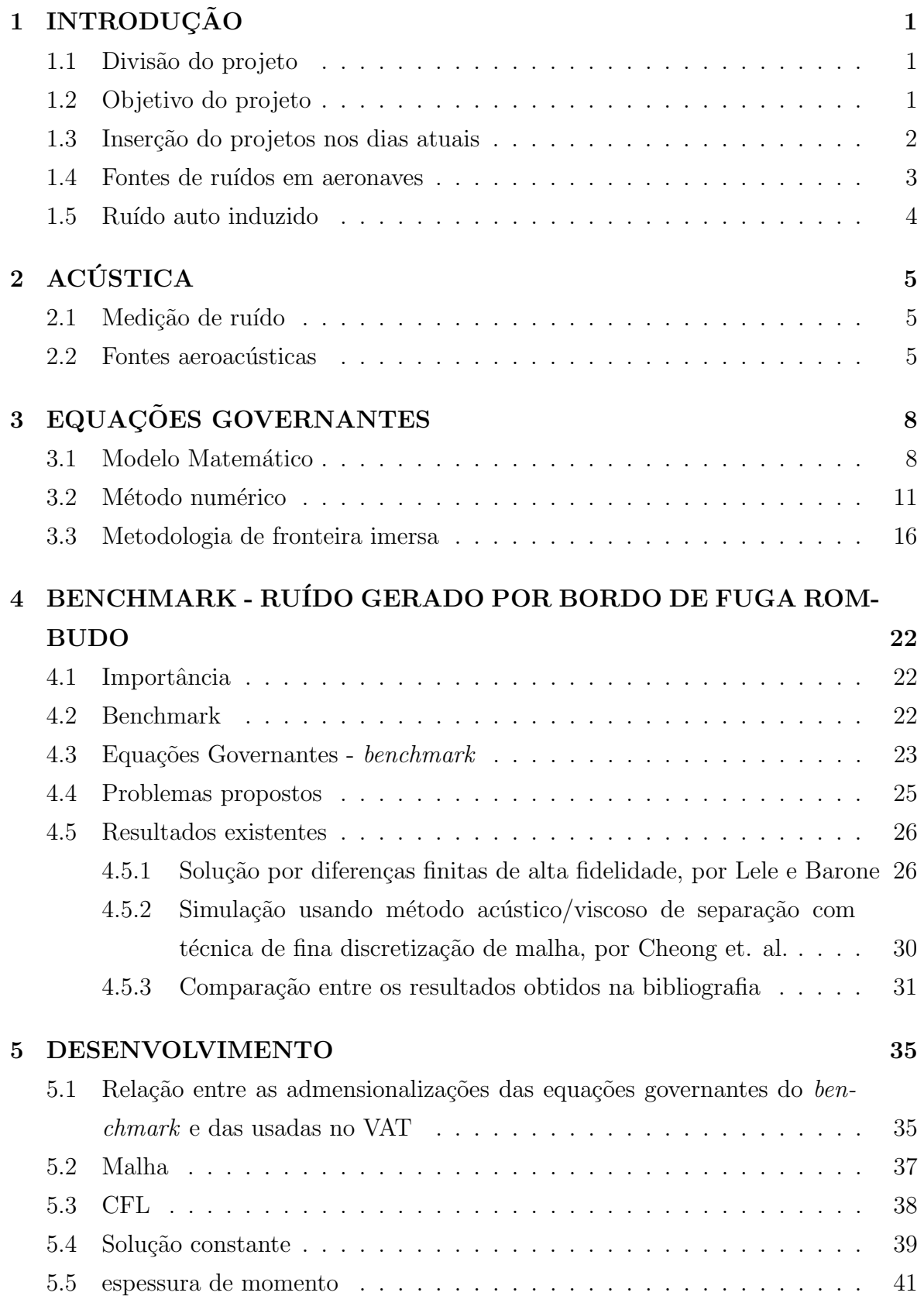

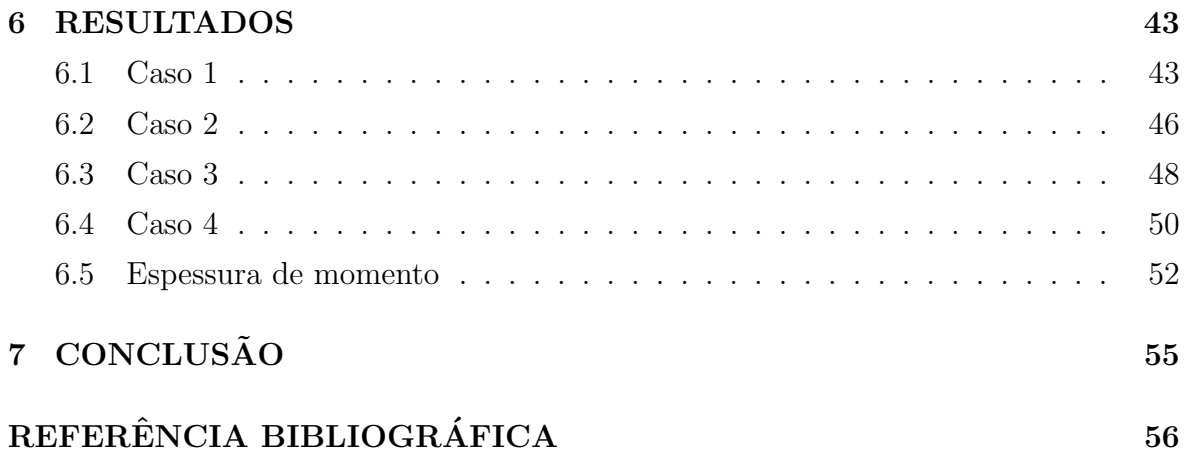

# Lista de Figuras

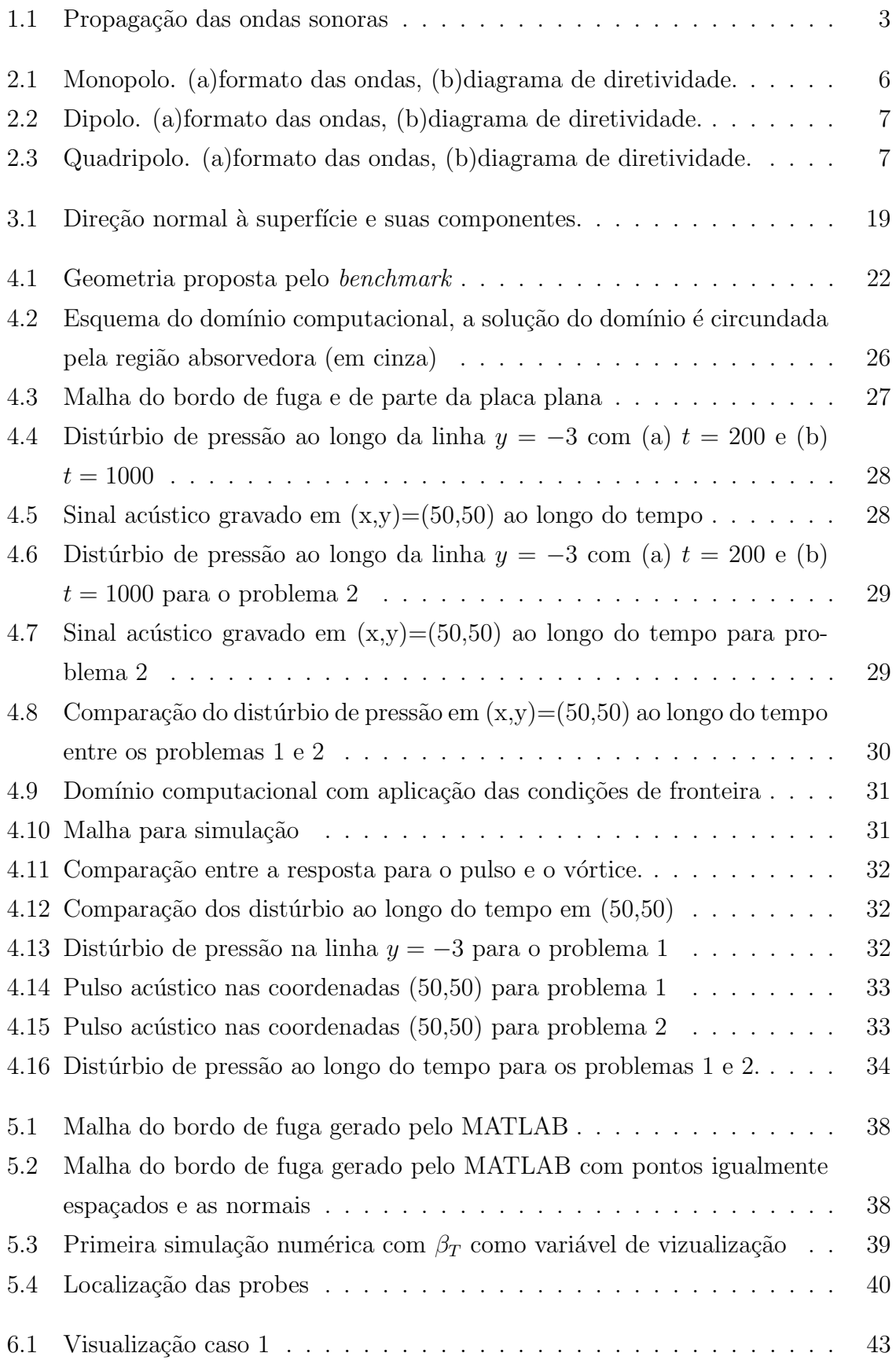

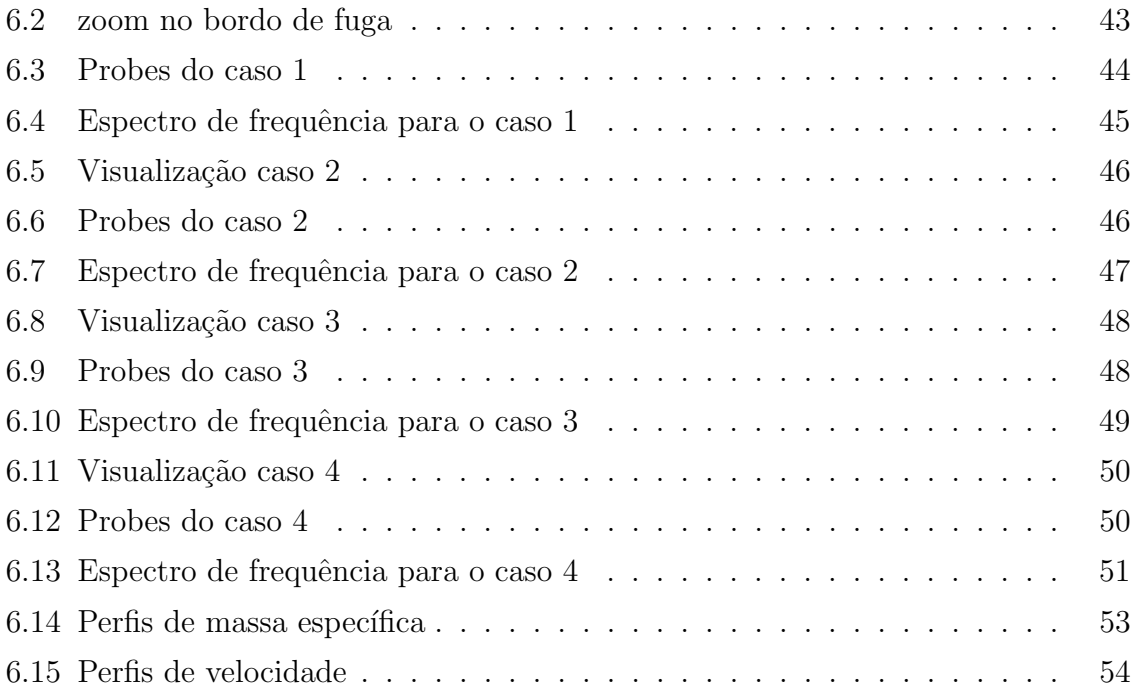

# Lista de Tabelas

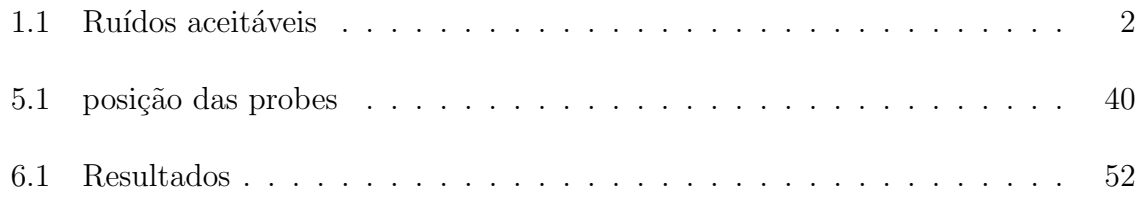

## LISTA DE SÍMBOLOS

### SÍMBOLOS LATINOS

a: aceleração adimensional.

a<sup>∗</sup>: aceleração.

 $C_1$ : primeira constante adimensional para o gás na fórmula de Sutherland.

 $C_2$ : segunda constante adimensional para o gás na fórmula de Sutherland.

 $C_1^*$ : primeira constante para o gás na fórmula de Sutherland.

 $C_2^\ast$ segunda constante para o gás na fórmula de Sutherland.

c: velocidade do som no meio.

 $c_0$ : média temporal da velocidade do som no meio.

 $c_p^*$ : calor específico a pressão constante.

 $c_p$ : calor específico adimensional a pressão constante.

 $c_v$ : calor específico adimensional a volume constante.

 $D:$  diâmetro do cilindro.

 $D_i$ : variação de qualquer propriedade na direções i segundo o método de diferenças finitas.

 $\mathcal{D}(\overline{\mathbf{U}})$ : dissipação artificial.

 $d_{i+1/2}(\overline{\mathbf{U}})$ : dissipação artificial na face  $(i + 1/2)$ .

E: vetor de fluxo adimensional.

e: energia interna adimensional por unidade de massa.

 $e_{est}$ : energia interna por unidade de massa na condição de estagnação.

e ∗ : energia interna por unidade de massa.

 $e_k$ : energia cinética adimensional por unidade de massa.

 $E_p$ : espectro de potência do sinal.

 $e_T$ : energia total adimensional por unidade de massa.

 $f_c$ : frequência de Nyquist.

 $f$ : frequência de onda.

G: vetor de fluxo adimensional.

I: intensidade sonora.

 $I_{ref}$ : intensidade sonora de referência.

i: vetor unitário na direção  $x$ .

j: vetor unitário na direção  $y$ .

k: vetor unitário na direção  $z$ .

 $k:$  condutividade térmica adimensional.

 $k^*_\infty$ : condutividade térmica do escoamento não perturbado.

 $K^{(2)}$ : constante de dissipação artificial de segunda ordem.

 $K^{(4)}$ : constante de dissipação artificial de quarta ordem.

 $L^*$ : comprimento característico.

n: vetor unitário normal à superfície de controle.

 $p:$  pressão termodinâmica adimensional.

 $p^*$ : pressão termodinâmica.

 $p^{'}$ : flutuação temporal da pressão termodinâmica.

 $p_0$ : média temporal da pressão termodinâmica.

 $p_{ref}$ : pressão termodinâmica de referência.

 $p_{rms}^{'}$ : média quadrática da flutuação temporal da pressão termodinâmica.

 $P:$  potência sonora.

 $P_{ref}$ : potência sonora de referência.

 $q_s$ : fluxo volumétrico adimensional.

 $q_i$ : componente vetorial da densidade do fluxo de calor adimensional na direção i.  $S_{ij}$ : tensor taxa de deformações adimensional.

 $S_p$ : superfície adimensional que define o volume ao redor do ponto de malha.

 $s_{xp}$ : componente vetorial adimensional da superfície que define o volume ao redor do ponto de malha na direção  $x$ .

 $s_{y_p}$ : componente vetorial adimensional da superfície que define o volume ao redor do ponto de malha na direção y.

 $s_{zp}$ : componente vetorial adimensional da superfície que define o volume ao redor do ponto de malha na direção z.

 $(s_x)_{i+1/2}$ : componente vetorial adimensional de superfície na direção x na posição  $(i + 1/2).$ 

 $(s_y)_{i+1/2}$ : componente vetorial adimensional de superfície na direção y na posição  $(i + 1/2).$ 

 $(s_z)_{i+1/2}$ : componente vetorial adimensional de superfície na direção z na posição  $(i + 1/2).$ 

- T: temperatura adimensional.
- $T_{est}$ : temperatura na condição de estagnação.
- T ∗ : temperatura.

 $T^*_{\infty}$ : temperatura do escoamento não perturbado.

- t: coordenada temporal adimensional.
- t ∗ : coordenada temporal.
- U: norma do vetor velocidade.
- U: vetor variáveis conservativas adimensional.

 $U_{\infty}^{\ast}\colon$ magnitude da velocidade do escoamento não perturbado.

u: componente do vetor velocidade adimensional na direção  $x$ .

- $u_{est}$ : componente do vetor velocidade na direção x na condição de estagnação.
- $u^*$ : componente do vetor velocidade na direção  $x$ .
- u: vetor velocidade adimensional.
- $u_0$ : média temporal do vetor velocidade.

u': flutuação temporal do vetor velocidade.

 $u_i$ : componente do vetor velocidade adimensional na direção i.

 $V:$  volume adimensional do volume de controle discretizado.

 $V_p$ : volume adimensional do volume ao redor do ponto de malha.

 $v:$  componente do vetor velocidade adimensional na direção  $y$ .

 $v^*$ : componente do vetor velocidade na direção  $y$ .

w: componente do vetor velocidade adimensional na direção  $z$ .

 $w^*$ : componente do vetor velocidade na direção  $z$ .

 $R^*$ : constante do gás.

 $\mathbf{S}_{i+1/2}$ : vetor de superfície adimensional na posição  $(i + 1/2)$ .

x: primeira coordenada adimensional espacial.

x ∗ : primeira coordenada espacial.

 $x_i$ : coordenada adimensional espacial na direção **i**.

y: segunda coordenada adimensional espacial.

y ∗ : segunda coordenada espacial.

z: terceira coordenada adimensional espacial.

z ∗ : terceira coordenada espacial.

### SÍMBOLOS GREGOS

 $\Delta$ : comprimento característico associado aos volumes da malha euleriana.

 $\delta$ : comprimento característico associado aos volumes da malha lagrangeana.

 $\Delta t$ : espaço de tempo adimensional.

 $\Delta\overline{U}$ : variaçãoo do vetor variáveis conservativas adimensional.

 $\delta_{ij}$ : função delta de Kronecker.

 $\epsilon$ : valor numérico utilizado para evitar a divisão por zero no sensor de Ducros.

 $\epsilon^{(2)}$ : coeficiente de dissipação artificial de segunda ordem.

 $\epsilon^{(4)}$ : coeficiente de dissipação artificial de quarta ordem.

φ: componente irrotacional do vetor velocidade.

Φ: sensor de Ducros.

 $γ: razão entre os calores específicos a pressão e a volume constante.$ 

λ: comprimento de onda.

 $\mu$ : viscosidade dinâmica adimensional.

 $\mu^*$ : viscosidade dinâmica.

 $\mu_\infty^*$ : viscosidade dinâmica do escoamento não perturbado.

Π: tensor de fluxo adimendional.

 $ρ:$  massa específica adimensional.

 $\rho_{est}$ : massa específica na condição de estagnação.

 $\rho_0$ : média temporal da massa específica.

 $\rho^{'}$ : flutuação temporal da massa específica.

 $\rho_{rms}^{'}$ : média quadrática da flutuao de massa específica.

 $\rho^*$ : massa específica.

 $\rho^*_\infty$ : massa específica do escoamento não perturbado.

 $\tau_{i,j}$ : tensor de tensões viscosas adimensional.

 $\tau_s$ : compressilidade isentrópica.

 $\psi$ : componente solenoidal do vetor velocidade.

Ψ: sensor de Jameson.

### NÚMEROS ADMENSIONAIS

He: número de Helmotz.

M: número de Mach.

Pr: número de Prandtl.

Re: número de Reynolds.

St: número de Strouhal.

### SIGLAS

PWL: Sound Power Level.

 $\ensuremath{\textit{RMS}}\xspace$  . Root Mean Square.

SPE: Synergistic Processor Element.

 $SPL\!:\,$  Sound Pressure Level.

# 1 INTRODUÇÃO

### 1.1 Divisão do projeto

O trabalho é dividido em 7 capítulos, sendo o primeiro a introdução sobre o assunto de uma forma geral, com a importância e a colocação do projetos nas preocupações atuais.

O segundo introduz o assunto de aeroac´ustica para uma melhor compreens˜ao do trabalho como um todo e seus resultados específicos.

O terceiro nos mostra o modelo matem´atico utilizado no VAT, bem como o m´etodo numérico e uma explicação para a fronteira imersa.

No quarto temos uma explicação bem ampla sobre o benchmark, e sobre os resultados já encontrados.

No quinto, finalmente temos o desenvolvimento, uma explicação do que foi feito e da preparação para as simulações.

No sexto temos resultados encontrados.

E por fim, no sétimo, a conclusão.

### 1.2 Objetivo do projeto

O objetivo principal desse projeto é a validação do código numérico desenvolvido pelo laboratório de aeroacústica (CaaLab) da Universidade de Brasília, tal programa é intitulado VAT, virtual aeroacustic tunnel.

Tal validação consiste na resolução de um problema proposto pela NASA no quarto workshop de aeroacústica computacional. Tal benchmark está na categoria 4, chamada de "sound transmition and radiation".

Basicamente o problema trata de uma simulação aeroacústica do escoamento em torno de uma placa plana com um bordo de fuga rombudo. Tal escoamento é misto, consistindo em velocidades diferentes no intra-dorso e no extra-dorso. Busca-se a captação de ruído na interação entre o bordo de fuga e o escoamento.

Ao longo do desenvolvimento, foi feita uma simulação com uma velocidade apenas, e já nessa situação, foi observada uma instabilidade no bordo de fuga suficiente para a geração de ruído. Então, pelo fato de o desequilíbrio ter surgido mesmo antes do escoamento misto ser implementado, decidiu-se que um estudo mais profundo sobre a placa plana e o bordo de fuga em formato de elípse seria feito. Para isso será feita uma comparação entre a espessura de momento e o ruído gerado. O número de Mach será contante, e para variar a espessura o comprimento da placa será modificado.

### 1.3 Inserção do projetos nos dias atuais

A poluição sonora é um problema de grande importância nos dias atuais, trânsito de veículos, obras, e até aviões incomodam a população. Por isso, são tomadas medidas para que a emissão de ruído seja diminuída, alguns exemplos de fontes de ruídos e a quantos decibéis são emitidos:

- música baixa (40 db)
- conversa tranquila (40-50 db)
- restaurante com movimento (70 db)
- secador de cabelo (90 db)
- caminh˜ao (100 db)
- britadeira (110 db)
- buzina de automóvel (110 db)
- turbina de avi˜ao (130 db)
- show musical, próximo as caixas de som (acima de 130 db)
- tiro de arma de fogo próximo (140 db)

A tabela 1.1 que nos diz os níveis aceitáveis de ruído para ambientes externos em decibéis, pela norma 10.151 da Associação brasileira de Normas Técnicas (ABNT) e a Lei Distrital 1.065, de 6 de maio de 1065:

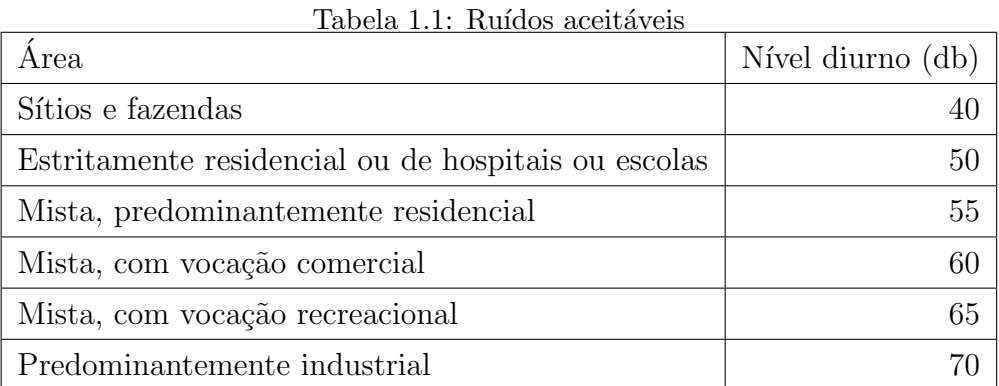

Vale lembrar que aeroportos podem ocupar áreas próximas às áreas residenciais, escolares e empresariais, principalmente com o aumento das grandes cidades. Na figura 1.1 um exemplo de um mapa de propagação de som traçado a partir do aeroporto

internacional de Brasília.

Para escolas, por exemplo, de acordo com o professor Jules Slama, do grupo de estudos em ruído aeroportuário, o índice maximo aceitável de ruído externo para o desenvolvimento de uma atividade escolar é de 60db. Porém níveis acima desse valor são constatados, o que é o caso do colégio municipal João Carlos da Silva Borges, vizinho

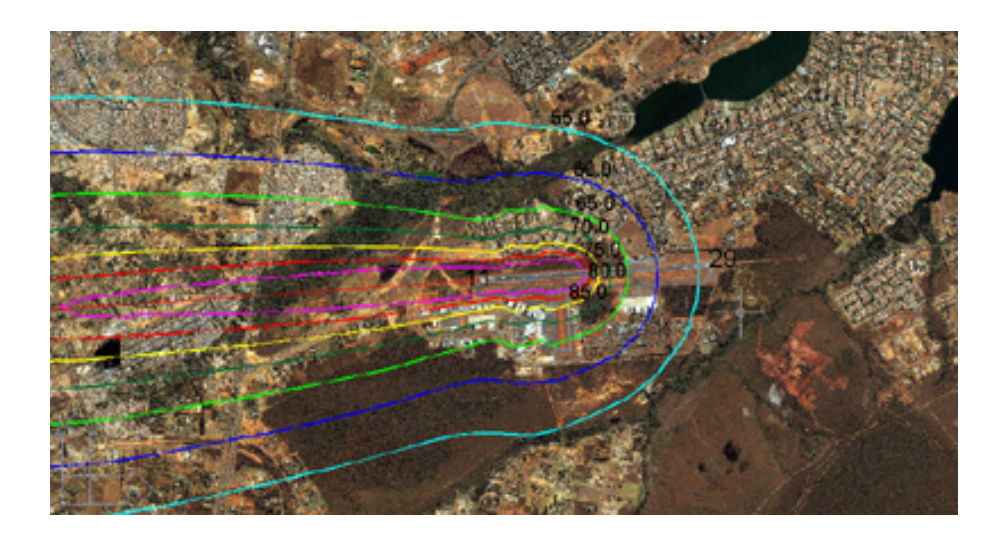

Figura 1.1: Propagação das ondas sonoras

ao aeroporto de Congonhas. De acordo com o professor, a interferência atrapalha no rendimento dos alunos, dificultando o aprendizado.

### 1.4 Fontes de ruídos em aeronaves

A maior preocupação em relação aos ruídos é quando o avião se encontra no aeroporto ou em seu arredor, e é justamente nesse momento em que maior parte dos ruídos são gerados e, consequentemente, onde são feitos os testes para que o avião possa trafegar sem impedimentos.

Na decolagem, a principal fonte é o motor, já que este deve fornecer potência suficiente para sair do chão. O problema é ainda pior em pequenos aeroportos, como Santos Dumont no Rio de Janeiro, por exemplo, onde o piloto deve colocar potência máxima ainda com o freio acionado, dado que este tem pouco espaço para decolar.

No pouso, também existem fontes de ruídos, como o motor, superfícies hipersustentadoras, freio, e o trem de pouso, por se tratar de uma superfície irregular, predispostas a escoamentos irregulares causadores de sons.

Os ruídos gerados pela fuselagem são o resultado da iteração do escoamento com a estrutura do avião. Tais ruídos podem ser pequenos, como algum gerado por uma pequena cavidade, ou grandes, como um gerado pelo flap em um pouso. Os flaps s˜ao dispositivos hiper-sustentadores que consistem de superfícies articuladas, existentes nos bordos de fuga das asas de um avi˜ao, os quais, quando abaixados e/ou estendidos aumentam a sustentação e o arrasto ou resistência ao avanço de uma asa pela mudança da curvatura do seu perfil e do aumento de sua área, possibilitando assim uma sustenção em velocidades menores e um pouso mais suave, além de evitar o estol.

### 1.5 Ruído auto induzido

Brooks et al. (1989) define ruído auto induzido como a interação entre o aerofólio e a turbulência produzida em sua própria camada limite e na esteira próxima. De acordo com Brooks, para um bordo de fuga rombudo, que é o caso em estudo, o ruído ´e causado por um desprendimento do escoamento logo depois do bordo de fuga. O ruído restante é gerado pela formação de um vórtice na ponta contento escoamento turbulento.

E neste contexto que entra a Embraer e a FAPESP com o projeto Aeronave Silenci- ´ osa, que tem como função descobrir as fontes ruidosas pela simulação numérica, e com isso propor medidas de diminuição da emissão sonora. O laboratório de Aeroacústica Computacional está incluído no projeto

# 2 ACÚSTICA

#### 2.1 Medição de ruído

Para se medir os níveis de ruído levamos em consideração o ouvido humano. Este consegue ouvir sons em um espectro de frequência que vai de 20Hz a 20kHz, e a menor pressão que pode ser captada é de  $2x10^{-5}Pa$ , esta é a potência de referência. O que o ouvido entende como som é a flutuação de pressão, em relação à média, causada pela variação de massa específica do meio fluido em que as ondas sonoras se propagam.

No ar a condições normais de temperatura e pressão, a velocidade no som é de aproximadamente 344m/s.

Considerando o fato de que o ouvido humano tem sensibilidade logarítimica, a escala em decibéis é utilizada para medir níveis sonoros. Temos dois modos para presentar a intensidade sonora. Um deles é o nível de potência sonora, PWL, representado por:

$$
PWL = 10\log\left(\frac{P}{P_{ref}}\right) \tag{2.1}
$$

Sendo  $P_ref$  a potência de referência.

O n´ıvel de press˜ao sonora, SPL, ´e o mais comumente utilizado para expressar os valores de intensidade sonora. Este é dado por:

$$
SPL = 20\log\left(\frac{p'_{\text{rms}}}{p_{\text{ref}}}\right) \tag{2.2}
$$

Onde  $p_{ref} = 2x10^5$  Pa no ar e  $p'_{rms}$  é o valor médio quadrático da flutuação de pressão  $p'$  ao longo do tempo, dado por:

$$
p'_{rms} = \frac{1}{t} \int_0^T p'(t)^2 dt,
$$
\n(2.3)

Sendo t o tempo.

#### 2.2 Fontes aeroacústicas

Antes de se apresentar a caracterização das fontes aeroacústicas faz-se necessária a definição de potencial acústico. O vetor velocidade pode ser escrito na forma:

$$
\mathbf{u} = \nabla \phi + \nabla \times \psi. \tag{2.4}
$$

Em que  $\nabla \phi$  representa sua componente irrotacional e  $\nabla \times \psi$  sua componente solenoidal ou rotacional.

Em regiões afastadas da fonte de ruído aeroacústico a propagação da onda sonora,  $\nabla \times \psi = 0$ , uma vez que a passagem da onda não causa cisalhamento, de forma que:

$$
\mathbf{u} = \nabla \phi. \tag{2.5}
$$

Em regiões em que o potencial acústico varia significativamente com uma distância L, que é pequena quando comparada ao comprimento de onda  $\lambda$ , o fluxo de potencial acústico é equivalente ao um fluxo de potencial clássico. Esta região é chamada compacta, e a fonte cujo tamanho é muito menor que o comprimento de onda é chamada fonte compacta.

Definindo-se o número de Helmotz como:

$$
He = \frac{L}{c_0 T} = \frac{fL}{c_0} = \frac{L}{\lambda}
$$
\n(2.6)

Temos então que uma fonte é considerada compacta quando  $He \ll 1$ 

Os modelos primordiais de fontes compactas são o monopolo, o dipolo e o quadripolo. O monopolo é obtido através da variação do diâmetro de um cilindro, causando flutuações de pressão e oscilação das partículas em torno de um ponto de equilíbrio. É importante notar que a flutuação do diâmetro do cilindro é muito menor que o comprimento característico em questão, que no caso é o comprimento de onda. Não há formação de zonas de silêncio e o diagrama de diretividade é mostrado a seguir:

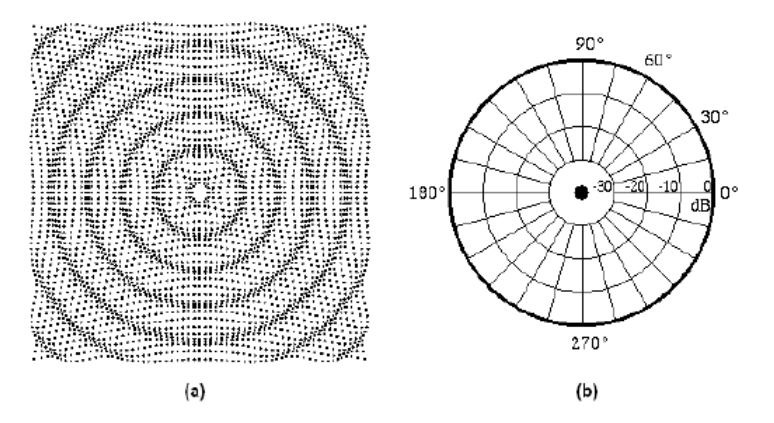

Figura 2.1: Monopolo. (a)formato das ondas, (b)diagrama de diretividade.

Já o dipolo é modelado por dois cilindros, que contraem-se e expandem-se alternadamente. Há formação de zonas de silêncio, conforme pode ser observado na figura a seguir:

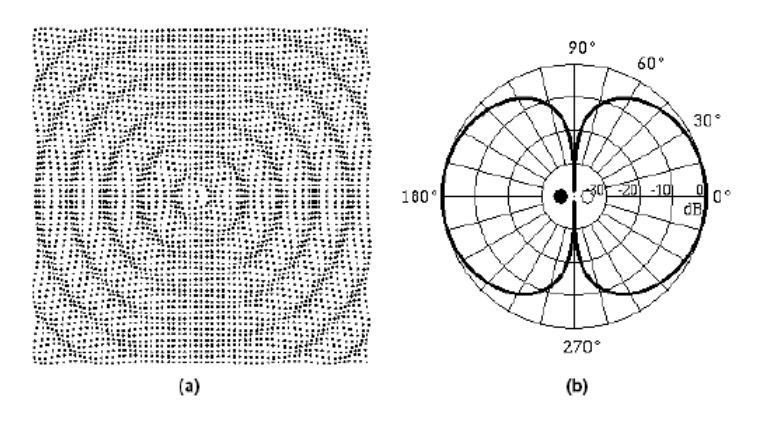

Figura 2.2: Dipolo. (a)formato das ondas, (b)diagrama de diretividade.

Por fim o quadripolo é modelado por quatro cilindros que se comprimem dois a dois. Observe o diagrama de diretividade e as zonas de silêncio na figura a seguir:

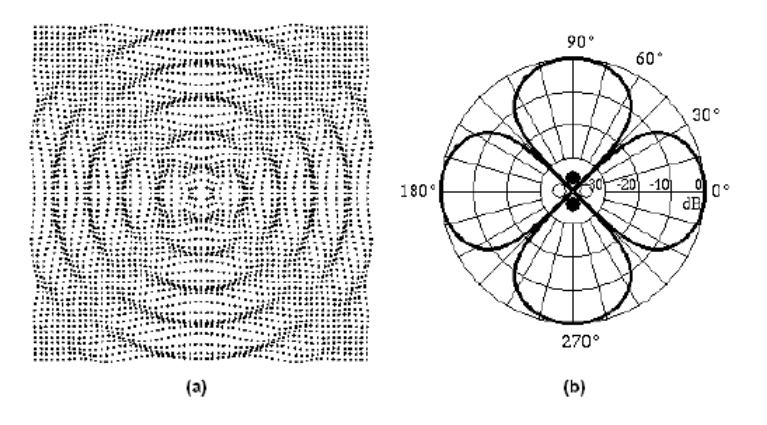

Figura 2.3: Quadripolo. (a)formato das ondas, (b)diagrama de diretividade.

## 3 EQUAÇÕES GOVERNANTES

### 3.1 Modelo Matemático

Para a resolução do *benchmark* teremos algumas alterações que serão citadas no capítulo seguinte, intítulado *benchmark*-ruído gerado por bordo de fuga rombudo, mas para início de projeto, que é o desenvolvimento da espessura da camada limite o código será usado com base nas equações apresentadas neste capítulo. Bem como a proposta de adimensionalização.

Para fins de estudo, assume-se que a Hipótese do *Continuun* é válida. Desta forma, parte-se do princípio que a partícula fluida pode ser definida e que esta é grande demais para ser comparada às escalas moleculares e que é pequena em relação às do problema proposto. Desta forma as equações apresentadas são contínuas e diferenciáveis. Neste projeto são usadas as equações de Navier Stokes, ou seja, conservação da massa, quantidade de movimento e da energia na forma adimensional e diferencial.

As constantes adimensionais são apresentadas sem o asterísco (\*) e as dimensionais com asterísco.

Todas as variáveis encontram-se adimensionalizadas de acordo com a proposta de Anderson et al (1983), as medidas características são a velocidade do escoamento não perturbado,  $U_{\infty}^*$ , e o comprimento  $L^*$ . Lembrando que a variável que estiver elevada a '\*' representa uma variável dimensional e '∞' indica propriedade no escoamento não perturbado. Adimensionalizações:

$$
x = \frac{x^*}{L^*}, \quad y = \frac{y^*}{L^*}, \quad z = \frac{z^*}{L^*}, \quad t = \frac{t^*}{L^*/U^*_{\infty}},
$$

$$
u = \frac{u^*}{U^*_{\infty}}, \quad v = \frac{v^*}{U^*_{\infty}}, \quad w = \frac{w^*}{U^*_{\infty}},
$$

$$
p = \frac{p^*}{\rho^*_{\infty}(U^*_{\infty})^2}, \quad \rho = \frac{\rho^*}{\rho^*_{\infty}},
$$

$$
T = \frac{T^*}{T^*_{\infty}}, \quad e = \frac{e^*}{(U^*_{\infty})^2}, \quad \mu = \frac{\mu^*}{\mu^*_{\infty}}, \quad f = \frac{f^*}{\rho^*_{\infty}(U^*_{\infty})^2/L^*}.
$$
(3.1)

Onde, x, y e z são coordenadas espaciais e u, v e w são as componentes vetoriais na direção i, j e k, t é a coordenada temporal,  $\rho$  é a massa específica,  $p$  é a pressão termodinâmica, T é a temperatura, e é a energia interna por unidade de massa,  $\mu$  é a viscosidade e  $f$  representa uma força de campo imposta ao escoamento. Tal força tem como função gerar uma aceleração no escoamento, de maneira que o perfil de velocidade possa ser desenvolvido ao longo do tempo e do espaço percorrido, de tal modo que não  $\acute{e}$  necessária uma imposição desses parâmetros artificialmente.

O benchmark em questão propõe uma geometria e consequentemente um escoamento em duas dimensões somente, ou seja, na direção x e y.

A equação da continuidade é:

$$
\frac{\partial \rho}{\partial t} + \frac{\partial}{\partial x_i} (\rho u_i) = 0, \tag{3.2}
$$

Onde t é o tempo e  $\rho$  é a massa específica. Na equação (3.2) temos que a massa ´e conservada ao longo do volume de controle, ou seja, a massa n˜ao pode ser criada nem destruída. O primeiro termo da equação representa a variação temporal da massa no volume, e o segundo o fluxo líquido de massa através do volume de controle, sendo assim o termo advectivo.

A equação do momento é dada por:

$$
\frac{\partial}{\partial t} \left( \rho u_i \right) + \frac{\partial}{\partial x_j} \left( \rho u_i u_j \right) = -\frac{\partial p}{\partial x_i} + \frac{\partial \tau_{ij}}{\partial x_j} + f_i,
$$
\n(3.3)

Onde, p é a pressão termodinâmica e  $\tau_{ij}$  é o tensor de tensões viscosas. No lado esquerdo, o primeiro termo representa a variação temporal de massa e o segundo o fluxo líquido da quantidade de movimento através do volume de controle. No lado direito da equação, o primeiro termo representa a força gerada pelo campo de pressão, o segundo a força devido as tensões viscosas e o terceiro representa a força responsável pela aceleração do escoamento.

Otensor de tensões viscosas,  $\tau_{ij}$ , é dado pela Eq. (3.4):

$$
\tau_{ij} = \frac{1}{\text{Re}} \left( \mu S_{ij} \right) = \frac{1}{\text{Re}} \left\{ \mu \left[ \left( \frac{\partial u_i}{\partial x_j} + \frac{\partial u_j}{\partial x_i} \right) - \frac{2}{3} \delta_{ij} \frac{\partial u_k}{\partial x_k} \right] \right\},\tag{3.4}
$$

Onde  $\mu$  é a viscosidade dinâmica,  $\delta_{ij}$  é o delta de Kronecker e Re é o número de Reynolds, definido como:

$$
\text{Re} = \frac{\rho_{\infty}^* U_{\infty}^* L^*}{\mu_{\infty}^*}.
$$
\n(3.5)

A equação da energia é dada por:

$$
\frac{\partial}{\partial t} \left( \rho e_T \right) + \frac{\partial}{\partial x_i} \left( \rho e_T u_i \right) = -\frac{\partial}{\partial x_i} \left( p u_i \right) + \frac{\partial}{\partial x_i} \left( \tau_{ij} u_j \right) - \frac{\partial q_i}{\partial x_i} + f_i u_i. \tag{3.6}
$$

Onde  $\rho e_T$  é a energia total por unidade de volume. No lado esquerdo temos que o primeiro termo representa a variação temporal e o segundo, ao fluxo através da superfície de controle na direção i. No lado direito o primeiro termo representa o trabalho realizado pelas forças de campo e o segundo termo representa o trabalho

realizado pelas tensões viscosas, finalmente o terceiro termo é o calor transferido, sendo  $q_i$  o representante da densidade fluxo de calor na direção i.

As componentes de  $q_i$  são dadas de acordo com a Eq. (3.7):

$$
q_i = -k \left(\frac{\partial T}{\partial x_i}\right),\tag{3.7}
$$

Na Eq (3.8) temos a forma adimensional pela proposta de Anderson et al (1983), :

$$
q_i = -\frac{\mu}{(\gamma - 1) M^2 \operatorname{Re} \operatorname{Pr}} \left(\frac{\partial T}{\partial x_i}\right). \tag{3.8}
$$

Onde k é a condutividade térmica,  $\gamma$  é a razão entre os calores específicos a pressão e volume constante, respectivamente, com o valor adimensional de 1,4 e por fim, M e Pr são os números de Mach e Prandtl:

$$
M = \frac{U_{\infty}^*}{\sqrt{\gamma R^* T_{\infty}^*}}, \quad \text{Pr} = \frac{c_p^*}{k_{\infty}^*} \mu_{\infty}^*.
$$
 (3.9)

O n´umero de Prandtl representa a raz˜ao entre a difusividade da quantidade de movimento e da quantidade de calor e o número de Mach representa a razão entre a velocidade do escoamento e a velocidade do som.

A energia total é a soma da energia interna (e) e a energia cinética  $(e_k)$ :

$$
e_T = e + e_k = c_v T + \frac{u_i u_i}{2}
$$
\n(3.10)

Até agora temos cinco equações escalares, mas ainda temos 7 incógnitas:  $u, p, \rho, e$ ,  $T, \mu$  and k. Assim, quatro equações constitutivas são necessárias.

 $c_v$  é uma constante, se o ar for tratado como caloricamente perfeito:

$$
e = c_v T \tag{3.11}
$$

Como trabalhamos com o ar, podemos utilizar a equação dos gases perfeito. Então, de acordo com Anderson (1990) a relação entre temperatura e pressão em um escoamento compressível são dadas pelas equações subsequentes:

$$
p = (\gamma - 1)\,\rho e \tag{3.12}
$$

$$
T = \frac{\gamma M^2 p}{\rho}.\tag{3.13}
$$

Para calcular a viscosidade dinâmica usamos a fórmula de Sutherland, que é dada por: #

$$
\mu = C_1 \frac{T^{3/2}}{T + C_2}, \quad C_1 = \left[ \frac{(T_{\infty}^*)^{1/2}}{\mu_{\infty}^*} \right] C_1^*, \quad C_2 = \frac{C_2^*}{T_{\infty}^*}, \tag{3.14}
$$

Onde  $C_1^*$  and  $C_2^*$  são constantes dimensionais.

Finalmente temos que, a condutividade térmica representada por k, em um gás caloriticamente perfeito é dada por:

$$
k = \mu \frac{c_p}{Pr}.\tag{3.15}
$$

Para evitarmos oscilações numéricas resultantes da aproximação discreta usada pela metodologia de fronteira imersa (que será explicada na seção 3.3), temos que, ao iniciar o escoamento uma pseudo-força  $(f_i)$  é associada a um volume realizando um pseudotrabalho  $(f_iu_i)$ . Esse trabalho é introduzido na equação do momento e da energia, para gerarmos uma aceleração contínua,  $t_a$ . tal aceleração é definida até um número prédeterminado de interações, durante certo tempo  $t_a$ . Para uma velocidade de escoamento não pertubado alinhado com o eixo  $x\;(\mathbf{u}_\infty=U_\infty^*)$  o único componete da pseudo-força  $f_i$  é

$$
f_x = \frac{f_x^*}{\rho_\infty^* \left(U_\infty^*\right)^2 / L^*} = \frac{\rho^* \left(U_\infty^* / t_a^*\right)}{\rho_\infty^* \left(U_\infty^*\right)^2 / L^*} = \left(\frac{\rho^*}{\rho_\infty^*}\right) \left(\frac{L^* / U_\infty^*}{t_a^*}\right) = \frac{\rho}{t_a},\tag{3.16}
$$

Para  $t \leq t_a$ . Depois desse tempo de aceleração, o valor da pseudo-força  $f_i$  deve ser zero, desde que a velocidade requerida seja alcançada, resultando em

$$
f_x = 0.\t\t(3.17)
$$

### 3.2 Método numérico

para resolvermos numericamente a formulação de Navier-Stokes para escoamento compressível e usando aproximação por volumes finitos, reescreveremos as Eqs.  $(2.2)$ ,  $(2.3)$  e  $(2.6)$  na forma vetorial:

$$
\frac{\partial \mathbf{U}}{\partial t} + \frac{\partial \mathbf{E}}{\partial x} + \frac{\partial \mathbf{F}}{\partial y} + \frac{\partial \mathbf{G}}{\partial z} = \mathbf{R},
$$
\n(3.18)

Onde os vetores  $U, E, F, G$  e  $R$  são dados por:

 $E$ 

$$
\mathbf{U} = \begin{bmatrix} \rho \\ \rho u \\ \rho v \\ \rho w \\ \rho e_T \end{bmatrix},
$$
(3.19)  

$$
= \begin{bmatrix} \rho u \\ \rho w \\ \rho e_T \end{bmatrix}
$$
  

$$
= \begin{bmatrix} \rho u \\ \rho u \\ \rho u^2 + p - \tau_{xx} \\ \rho uv - \tau_{xy} \\ \rho u w - \tau_{xz} \\ \rho u w - \tau_{xz} - v \tau_{xy} - w \tau_{xz} + q_x \end{bmatrix},
$$
(3.20)

$$
\mathbf{F} = \begin{bmatrix} \rho v \\ \rho vu - \tau_{xy} \\ \rho v^2 + p - \tau_{yy} \\ \rho vw - \tau_{yz} \\ \rho vw - \tau_{yz} \\ (\rho e_T + p) v - u \tau_{xy} - v \tau_{yy} - w \tau_{yz} + q_y \end{bmatrix}
$$
(3.21)  

$$
\mathbf{G} = \begin{bmatrix} \rho w \\ \rho w \\ \rho w u - \tau_{xz} \\ \rho w^2 + p - \tau_{zz} \\ \rho w^2 + p - \tau_{zz} \\ \rho w^2 + p - \tau_{zz} \\ \rho w^2 + p - \tau_{zz} \\ \rho w^2 + p - \tau_{yz} - w \tau_{zz} + q_z \end{bmatrix},
$$
(3.22)

Definindo o tensor Π como

$$
\Pi = \mathbf{E} \otimes \mathbf{i} + \mathbf{F} \otimes \mathbf{j} + \mathbf{G} \otimes \mathbf{k},\tag{3.24}
$$

Eq.  $(3.18)$  é reescrita como

$$
\frac{\partial \mathbf{U}}{\partial t} + \nabla \cdot \Pi = \mathbf{R}.\tag{3.25}
$$

Integrando a equação acima no volume de controle  $V$ , e aplicando o teorema da divergência para o primeiro termo do lado direito encontramos:

$$
\frac{\partial}{\partial t} \int_{V} \mathbf{U}dV = -\int_{V} (\nabla \cdot \Pi) dV + \int_{V} \mathbf{R}dV = -\int_{S} (\Pi \cdot \mathbf{n}) dS + \int_{V} \mathbf{R}dV, \qquad (3.26)
$$

Definindo o significado numérico dos vetores  $\overline{{\mathbf U}}$ e  $\overline{{\mathbf R}}$ no volume de controle $V$ como

$$
\overline{\mathbf{U}} \equiv \frac{1}{V} \int_{V} \mathbf{U}dV \tag{3.27}
$$

e

$$
\overline{\mathbf{R}} \equiv \frac{1}{V} \int_{V} \mathbf{R} dV, \tag{3.28}
$$

respectivamente, Eq.  $(3.30)$  é escrita como

$$
\frac{\partial \overline{\mathbf{U}}}{\partial t} = -\frac{1}{V} \int_{S} (\Pi \cdot \mathbf{n}) dS + \overline{\mathbf{R}}.
$$
 (3.29)

Para o volume  $(i, j, k)$ , a aproximação de primeira ordem da derivada temporal é dada por

$$
\left(\frac{\partial \overline{\mathbf{U}}}{\partial t}\right)_{i,j,k} = \frac{\Delta \overline{\mathbf{U}}_{i,j,k}}{\Delta t} + O\left(\Delta t\right),\tag{3.30}
$$

e a proximação temporal para um volume de controle em forma de hexaedro é

$$
\Delta \overline{\mathbf{U}}_{i,j,k} = -\frac{\Delta t}{V_{i,j,k}} \left[ \int_{S_{i+1/2}} (\Pi \cdot \mathbf{n}) dS + \int_{S_{i-1/2}} (\Pi \cdot \mathbf{n}) dS + \int_{S_{j+1/2}} (\Pi \cdot \mathbf{n}) dS + \int_{S_{j+1/2}} (\Pi \cdot \mathbf{n}) dS + \int_{S_{k+1/2}} (\Pi \cdot \mathbf{n}) dS + \int_{S_{k-1/2}} (\Pi \cdot \mathbf{n}) dS \right] + \Delta t \overline{\mathbf{R}}, \quad (3.31)
$$

Onde  $S_{i+1/2}, S_{i-1/2}, S_{j+1/2}, S_{j-1/2}, S_{k+1/2}$  e  $S_{k-1/2}$  são as superfícies que definem o volume de controle e  $S_{i+1/2}$  é a superfície comum entre o volume  $(i,j,k)$ e o volume  $(i + 1, j, k).$ 

Considerando que o valor do tensor  $\Pi$  é constante ao longo das superfícies, é possível definir  $\mathcal{F}(\overline{\mathbf{U}})_{i,j,k}$  como função do fluxo do tensor  $\Pi$  ao longo da sperfície como

$$
\mathcal{F}(\overline{\mathbf{U}})_{i,j,k} = -\frac{\Delta t}{V_{i,j,k}} \left[ (\Pi \cdot \mathbf{S})_{i+1/2} + (\Pi \cdot \mathbf{S})_{i-1/2} + (\Pi \cdot \mathbf{S})_{j-1/2} + (\Pi \cdot \mathbf{S})_{j+1/2} + (\Pi \cdot \mathbf{S})_{k-1/2} \right] + \Delta t \overline{\mathbf{R}},
$$
\n(3.32)

e o resultado da aproximação espacial da Eq.  $(3.33)$  é

$$
\Delta \overline{\mathbf{U}}_{i,j,k} = \mathcal{F}\left(\overline{\mathbf{U}}\right)_{i,j,k} + \mathcal{D}\left(\overline{\mathbf{U}}\right)_{i,j,k} \tag{3.33}
$$

Onde  $\mathcal{D}(\overline{\mathbf{U}})_{i,j,k}$  é uma dissipação artificial explícita. A fim de calcular  $\mathcal{F}(\overline{\mathbf{U}})_{i,j,k}$ , o tensor de fluxo  $\Pi$  sobre as superfícies de controle deve ser calculada. Para a superfície de controle  $S_{i+1/2}$ , o fluxo é dado por

$$
\left(\Pi \cdot \mathbf{S}\right)_{i+1/2} = \begin{bmatrix} \left(\Pi \cdot \mathbf{S}\right)_{1} \\ \left(\Pi \cdot \mathbf{S}\right)_{2} \\ \left(\Pi \cdot \mathbf{S}\right)_{3} \\ \left(\Pi \cdot \mathbf{S}\right)_{4} \\ \left(\Pi \cdot \mathbf{S}\right)_{5} \end{bmatrix}_{i+1/2}.
$$
\n(3.34)

O primeiro componente do vetor é definifo pela equação citada acima, é associada à euqação da continuidade e é dada por

$$
(\Pi \cdot S)_1 = \rho_{i+1/2} (q_s)_{i+1/2}, \qquad (3.35)
$$

Onde o fluxo volumétrico é

$$
(q_s)_{i+1/2} = \mathbf{u}_{i+1/2} \cdot \mathbf{S}_{i+1/2} = u_{i+1/2} (s_x)_{i+1/2} + v_{i+1/2} (s_y)_{i+1/2} + w_{i+1/2} (s_z)_{i+1/2}.
$$
 (3.36)

O segundo, terceiro, e quarto componentes são associados aos três componentes da equação de momento e são, respectivamente, dados por

$$
\left(\Pi \cdot \mathbf{S}\right)_2 = \left(\rho u\right)_{i+1/2} \left(q_s\right)_{i+1/2} + p_{i+1/2} \left(s_x\right)_{i+1/2} - \left[\mu_{i+1/2} \left(S_{xx}\right)_{i+1/2}\right] \left(s_x\right)_{i+1/2} - \left[\mu_{i+1/2} \left(S_{xy}\right)_{i+1/2}\right] \left(s_y\right)_{i+1/2} - \left[\mu_{i+1/2} \left(S_{xz}\right)_{i+1/2}\right] \left(s_z\right)_{i+1/2},\tag{3.37}
$$

$$
\left(\Pi \cdot \mathbf{S}\right)_3 = \left(\rho v\right)_{i+1/2} \left(q_s\right)_{i+1/2} + p_{i+1/2} \left(s_y\right)_{i+1/2} - \left[\mu_{i+1/2} \left(S_{xy}\right)_{i+1/2}\right] \left(s_x\right)_{i+1/2} - \left[\mu_{i+1/2} \left(S_{yy}\right)_{i+1/2}\right] \left(s_y\right)_{i+1/2} - \left[\mu_{i+1/2} \left(S_{yz}\right)_{i+1/2}\right] \left(s_z\right)_{i+1/2},\tag{3.38}
$$

e,

$$
\begin{aligned} (\Pi \cdot \mathbf{S})_4 &= (\rho w)_{i+1/2} \left( q_s \right)_{i+1/2} + p_{i+1/2} \left( s_z \right)_{i+1/2} - \\ & \left[ \mu_{i+1/2} \left( S_{xz} \right)_{i+1/2} \right] \left( s_x \right)_{i+1/2} - \left[ \mu_{i+1/2} \left( S_{yz} \right)_{i+1/2} \right] \left( s_y \right)_{i+1/2} - \\ & \left[ \mu_{i+1/2} \left( S_{zz} \right)_{i+1/2} \right] \left( s_z \right)_{i+1/2} . \end{aligned} \tag{3.39}
$$

A quinta componente é relacionada a equação de energia e é dada por

$$
\begin{split} \left(\Pi \cdot \mathbf{S}\right)_{5} &= \left(\rho e_{T}\right)_{i+1/2} \left(q_{s}\right)_{i+1/2} + p_{i+1/2} \left(q_{s}\right)_{i+1/2} - u_{i+1/2} \left(s_{x}\right)_{i+1/2} \left[\mu_{i+1/2} \left(S_{xx}\right)_{i+1/2}\right] - \\ &v_{i+1/2} \left(s_{y}\right)_{i+1/2} \left[\mu_{i+1/2} \left(S_{yy}\right)_{i+1/2}\right] - w_{i+1/2} \left(s_{z}\right)_{i+1/2} \left[\mu_{i+1/2} \left(S_{zz}\right)_{i+1/2}\right] - \\ & \left[u_{i+1/2} \left(s_{y}\right)_{i+1/2} + v_{i+1/2} \left(s_{x}\right)_{i+1/2}\right] \left[\mu_{i+1/2} \left(S_{xy}\right)_{i+1/2}\right] - \\ & \left[v_{i+1/2} \left(s_{z}\right)_{i+1/2} + w_{i+1/2} \left(s_{y}\right)_{i+1/2}\right] \left[\mu_{i+1/2} \left(S_{yz}\right)_{i+1/2}\right] - \\ & \left[u_{i+1/2} \left(s_{z}\right)_{i+1/2} + w_{i+1/2} \left(s_{x}\right)_{i+1/2}\right] \left[\mu_{i+1/2} \left(S_{xz}\right)_{i+1/2}\right] - \\ & \left[k_{i+1/2} \left(\partial T/\partial x\right)_{i+1/2}\right] \left(s_{x}\right)_{i+1/2} - \left[k_{i+1/2} \left(\partial T/\partial y\right)_{i+1/2}\right] \left(s_{y}\right)_{i+1/2} - \\ & \left[k_{i+1/2} \left(\partial T/\partial z\right)_{i+1/2}\right] \left(s_{z}\right)_{i+1/2} . \end{split} \tag{3.40}
$$

A fim de calcular o fluxo  $(\Pi \cdot S)$  de acordo com as Eqs.  $(3.36)$  até  $(3.40)$ , é necessário conhecer o valor das variáveis envolvidas na face  $S_{i+1/2}$ , assim como as derivadas espaciais dos campos de velocidade e temperatura na mesma face. Para isso é necessário conhecer a média volumétrica das propiedades, e esta informação é obitida através da média de Favre, que representa, a média volumétrica ponderada pela massa específica. As variáveis conservativas são dadas pelo vetor

$$
\overline{\mathbf{U}}_{i,j,k} = \begin{bmatrix} \overline{\rho} \\ \overline{\rho u} \\ \overline{\rho v} \\ \overline{\rho w} \\ \overline{\rho e_T} \end{bmatrix}_{i,j,k},
$$
\n(3.41)

Com o objetivo de obter os valores de momento e energia, a média de Favre é usada como se segue:

$$
\widetilde{u} = \frac{\overline{\rho u}}{\overline{\rho}}, \quad \widetilde{v} = \frac{\overline{\rho v}}{\overline{\rho}}, \quad \widetilde{w} = \frac{\overline{\rho w}}{\overline{\rho}}, \quad \widetilde{e_T} = \frac{\overline{\rho e_T}}{\overline{\rho}}.
$$
\n(3.42)

A média do total de energia é dado por:

$$
\widetilde{e_T} = \widetilde{e} + \widetilde{e_k} = \widetilde{e} + \frac{\widetilde{u}\widetilde{u} + \widetilde{v}\widetilde{v} + \widetilde{w}\widetilde{w}}{2}.
$$
\n(3.43)

Desde que não é possível calcular diretamente a média ponderada da energia cinética, dada pelo segundo termo do lado direito da equação acima, temos que calcular tal energia da seguinte forma

$$
\underline{e} = \widetilde{e_T} - \underline{e_k} = \widetilde{e_T} - \frac{\widetilde{u}\,\widetilde{u} + \widetilde{v}\,\widetilde{v} + \widetilde{w}\,\widetilde{w}}{2},\tag{3.44}
$$

e as médias das variáveis termodinâmicas  $p, T, \mu$  e k são calculadas como

$$
\underline{p} = (\gamma - 1)\overline{\rho} \underline{e}, \quad \underline{T} = \frac{\gamma M^2 \underline{p}}{\overline{\rho}}, \quad \underline{\mu} = C_1 \frac{\underline{T}^{3/2}}{\underline{T} + C_2} \quad \text{and} \quad \underline{k} = -\frac{\underline{\mu}}{(\gamma - 1) M^2 \operatorname{Re}_{\infty} \operatorname{Pr}}.
$$
\n(3.45)

 $\hat{E}$  importante notar que o primeiro termo do lado direito das equações (3.37) à (3.40), são os fluxos de massa, momento e energia total através das faces  $\mathbf{S}_{i+1/2}$ e os outros termos são fluxos que são funções do lado direito das equações de momento e energia total. A fim de avaliar todos esses termos nesta superfície, nesse trabalho é usada a quarta ordem de precisão, esquema proposto por Ducros *et al*  $(2000)$ , onde

$$
u_{i+1/2} = \frac{2}{3} (\widetilde{u}_i + \widetilde{u}_{i+1}) - \frac{1}{12} (\widetilde{u}_{i-1} + \widetilde{u}_i + \widetilde{u}_{i+1} + \widetilde{u}_{i+2})
$$
(3.46)

Para as variáveis primitivas, exemplificada na equação acima pela componente da velocidade na direção x−, e onde

$$
(\rho u)_{i+1/2} = \frac{1}{3} (\bar{\rho}_i + \bar{\rho}_{i+1}) (\tilde{u}_i + \tilde{u}_{i+1}) -
$$
  
\n
$$
\frac{1}{24} (\bar{\rho}_{i-1} \tilde{u}_{i-1} + \bar{\rho}_{i+1} \tilde{u}_{i-1} + \bar{\rho}_i \tilde{u}_i + \bar{\rho}_{i+2} \tilde{u}_i + \bar{\rho}_{i+1} \tilde{u}_{i+1} +
$$
  
\n
$$
\bar{\rho}_{i-1} \tilde{u}_{i+1} + \bar{\rho}_{i+2} \tilde{u}_{i+2} + \bar{\rho}_i \tilde{u}_{i+2}) +
$$
  
\n
$$
\frac{1}{3} \left[ \frac{1}{2} (\bar{\rho}_{i+1} \tilde{u}_{i+1} + \bar{\rho}_i \tilde{u}_i) - \frac{1}{4} (\bar{\rho}_{i+1} + \bar{\rho}_i) (\tilde{u}_{i+1} + \tilde{u}_i) \right].
$$
\n(3.47)

para as variáveis conservativas, também exemplificada pela componente na direção x do momento.

O esquema proposto para as equações acima é centralizado, portanto,uma viscozidade artificial foi previamente incluída na Eq.  $(3.36)$ . A fim de aprimorar o método numérico, com, por exemplo, habilidades de captura de choque, essa dissipação artificial usa a idéia básica proposta por Jameson et al (1981), dada por

$$
\mathcal{D}(\overline{\mathbf{U}}) = [d_{i+1/2}(\overline{\mathbf{U}}) - d_{i-1/2}(\overline{\mathbf{U}})] + [d_{j+1/2}(\overline{\mathbf{U}}) - d_{j-1/2}(\overline{\mathbf{U}})] + [d_{k+1/2}(\overline{\mathbf{U}}) - d_{k-1/2}(\overline{\mathbf{U}})]
$$

onde

$$
d_{i+1/2}(\overline{\mathbf{U}}) = \epsilon_{i+1/2}^{(2)}[\overline{\mathbf{U}}_{i+1} - \overline{\mathbf{U}}_i] - \epsilon_{i+1/2}^{(4)}[\overline{\mathbf{U}}_{i+2} - 3\overline{\mathbf{U}}_{i+1} + 3\overline{\mathbf{U}}_i - \overline{\mathbf{U}}_{i-1}].
$$
 (3.49)

O primeiro e segundo termo do lado direito da Eq. (3.49) s˜ao os operadores de dissipação de segunda e quarta ordem, respectivamente. Os coeficientes da equação s˜ao dados por

$$
\epsilon_{i+1/2}^{(2)} = K^{(2)} \max\left(\Psi_i \Phi_i, \Psi_{i+1} \Phi_{i+1}\right), \qquad \epsilon_{i+1/2}^{(4)} = \max\left[0, \left(K^{(4)} - \epsilon_{i+1/2}^{(2)}\right)\right], \quad (3.50)
$$

onde

$$
K^{(2)} = 1/4, \qquad K^{(4)} = 1/256. \tag{3.51}
$$

Os sensores  $\Psi_i$  e  $\Phi_i$  são dados por

$$
\Psi_i = \frac{|\underline{p}_{i+1} - 2\underline{p}_i + \underline{p}_{i-1}|}{|\underline{p}_{i+1}| + |2\underline{p}_i| + |\underline{p}_{i-1}|}, \quad \Phi_i = \frac{(\nabla \cdot \widetilde{\mathbf{u}})^2}{(\nabla \cdot \widetilde{\mathbf{u}})^2 + |\nabla \times \widetilde{\mathbf{u}}|^2 + \epsilon}, \qquad \epsilon = 10^{-30}.
$$
 (3.52)

O sensor  $\Psi_i$ , proposto por Jameson *et al* (1981), é baseado na pressão, sendo assim, é responsável para detectar ondas de choque. A função do sensor  $\Phi_i$ , proposta por Ducros et al (1999), , é de inibir o sensor  $\Psi_i$  em regiões onde o divergente é baixo, mas o rotacional do campo de velocidade é alto, como um vórtice. Nas regiões onde o divergente e o rotacional são altos, como uma interação entre um vórtice e uma onda de choque, a capacidade inibidora do sensor diminui.

A fim de avançar a Eq.  $(3.32)$  no tempo, um Runge-Kutta de terceira ordem é usada como proposto por Yee (1997). Este rendimento segue os seguintes passos:

$$
\overline{\mathbf{U}}^1 = \overline{\mathbf{U}}^n - \left[ \mathcal{F}\left(\overline{\mathbf{U}}^n\right) - \mathcal{D}\left(\overline{\mathbf{U}}^n\right) \right],\tag{3.53}
$$

$$
\overline{\mathbf{U}}^2 = \frac{3}{4}\overline{\mathbf{U}}^n + \frac{1}{4}\overline{\mathbf{U}}^1 - \frac{1}{4}\left[\mathcal{F}\left(\overline{\mathbf{U}}^1\right) - \mathcal{D}\left(\overline{\mathbf{U}}^1\right)\right],\tag{3.54}
$$

$$
\overline{\mathbf{U}}^{n+1} = \frac{1}{3}\overline{\mathbf{U}}^n + \frac{2}{3}\overline{\mathbf{U}}^2 - \frac{2}{3}\left[\mathcal{F}\left(\overline{\mathbf{U}}^2\right) - \mathcal{D}\left(\overline{\mathbf{U}}^2\right)\right].\tag{3.55}
$$

Como usado neste trabalho temos uma acurácia de quarta ordem no espaço e terceira ordem no tempo.

### 3.3 Metodologia de fronteira imersa

O VAT utiliza a técnica da fronteira imersa para a imposição das condições de contorno na parede do corpo.

A utilização do método da fronteira imersa, desenvolvido por Perkins em 1972, permite que a malha de volumes finitos seja regular para toda a porção do escoamento estudado. Esse fato tem como consequência uma diminuição dos erros numéricos associados às distorções da malha, principalmentenas proximidades dos corpos sólidosimersos no escoamento.

Neste projeto, as condições de contorno físicas são impostas diretamente sobre os volumes de fronteira, modificando os campos cinem´atico e termodinˆamico. Para o  $c$ ódigo implementado, as variáveis desses campos são armazenadas no vetor  **mostrado** abaixo:

$$
\mathbf{U} = \begin{bmatrix} \rho \\ \rho u \\ \rho v \\ \rho w \\ \rho e_T \end{bmatrix},
$$
\n(3.56)

Uma condição imposta à velocidade é a de não escorregamento, que segura que o fluído na parede tenha velocidade nula. Portanto:

$$
u = 0; v = 0.
$$
\n(3.57)

No campo termodinâmico deve-se aplicar a aproximação de camada limite para a pressão,  $\partial p/\partial n = 0$ , e a condição de parede adiabática, ou seja,  $\partial T/\partial n = 0$ , onde n é a direção normal para fora do corpo. Essas condições podem ser aplicadas ao escoamento através de restrições ao campo de outras propriedades termodinâmicas utilizadas explicitamente no código numérico.

Para modificar a pressão pode-se impor a condição ao campo de massa específica, conforme mostrado pela diferenciação da Eq. 3.58 dos gases ideais abaixo:

$$
p = \rho RT \tag{3.58}
$$

$$
\frac{\partial p}{\partial n} = R \frac{\partial}{\partial n} (\rho T), \qquad (3.59)
$$

$$
\frac{\partial p}{\partial n} = R \left( T \frac{\partial \rho}{\partial n} + \rho \frac{\partial T}{\partial n} \right)
$$
\n(3.60)

Aplicando-se as condições termodinâmicas  $\frac{\partial p}{\partial n} = 0$  e  $\frac{\partial T}{\partial n} = 0$ , obtém-se:

$$
\frac{\partial \rho}{\partial n} = 0 \tag{3.61}
$$

considera-se que o gás é termicamente e caloricamente perfeito, onde:

$$
e_T = c_v T \tag{3.62}
$$

$$
\frac{\partial e_T}{\partial n} = c_v \frac{\partial T}{\partial n} \tag{3.63}
$$

Como  $\partial T/\partial n = 0$ , pode-se escrever que:

$$
\frac{\partial e_T}{\partial n} = 0 \tag{3.64}
$$

Vale ressaltar que:

$$
e_T = e + e_k = e + \frac{u^2 + v^2}{2}.
$$
\n(3.65)

Como  $u = 0$  e  $v = 0$ , tem-se que:

$$
e_T = e. \t\t(3.66)
$$

Depois que as condições de contorno foram determinadas é preciso aplica-las aos volumes da fronteira. No código numérico pode-se impor explicitamente as propriedades e n˜ao suas derivadas. Assim, deve-se determinar o valor de tais propriedades de sorte que suas derivadas em relação a direção normal a superfície sejam nulas.

A derivada na direção normal a superfície é calculada em termos das derivadas das propriedades nas direções cartesianas x e y. Aplicando-se a regra da cadeia para a derivada da massa específica, por exemplo, tem-se:

$$
\frac{\partial \rho}{\partial n} = \frac{\partial \rho}{\partial x} \frac{\partial x}{\partial n} + \frac{\partial \rho}{\partial y} \frac{\partial y}{\partial n},\tag{3.67}
$$

onde os termos ∂x/∂n e ∂y/∂n podem ser escritos como:

$$
\frac{\partial x}{\partial n} = \frac{\Delta x}{\Delta n} = \frac{\Delta x}{1} = n_x \tag{3.68}
$$

$$
\frac{\partial y}{\partial n} = \frac{\Delta y}{\Delta n} = \frac{\Delta y}{1} = n_y \tag{3.69}
$$

A Fig. (3.1) a seguir mostra  $n_x$  e  $n_y$ , os quais podem assumir valores positivos ou negativos.

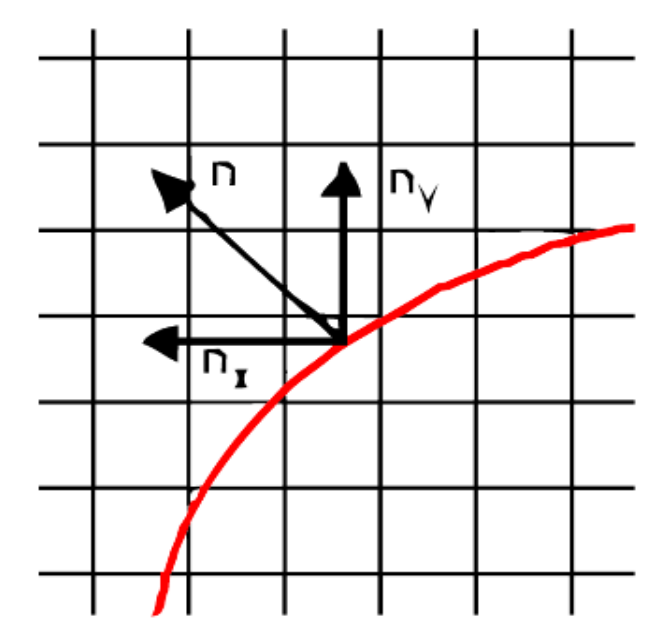

Figura 3.1: Direção normal à superfície e suas componentes.

Contudo  $n_x$  e  $n_y$  na Eq. 3.70 abaixo assumem valores modulares, uma vez que re- presentam nesta equação as taxas de variação do vetor normal á superfície nas direções das derivadas de  $\rho$ :

$$
|n_x|\frac{\partial \rho}{\partial x} = -|n_y|\frac{\partial \rho}{\partial y}.\tag{3.70}
$$

O valor da propriedade no volume de fronteira, descrito em Anderson et al (1983), é calculado utilizando o método de calculo de derivada por diferenças finitas. Utiliza-se a formulação com quarta ordem de precisão, de forma que a precisão garantida pelo método numérico, definido por Ducros et al (2000), não seja perdida. A Eq. 3.71 abaixo define o valor da propriedade  $\rho$ , considerada sua variação na direção positiva de y, onde ∆ representa o comprimento do volume da malha euleriana:

$$
(\frac{\partial \rho}{\partial y})_{i,j} = \frac{1}{12\Delta} \left( -25\rho_{i,j} + 48\rho_{i,j+1} - 36\rho_{i,j+2} + 16\rho_{i,j+3} - 3\rho_{i,j+4} + O(\Delta^4) \right). \tag{3.71}
$$

De forma que, tem-se para as variáves nas direções positivas de  $x \in y$ :
$$
\left[\frac{\partial \rho}{\partial x}\right]_{i,j}^{+} = -\frac{25\rho_{i,j}}{12\Delta} + \frac{25D_i}{12\Delta} + O(\Delta^4),\tag{3.72}
$$

$$
\left[\frac{\partial \rho}{\partial y}\right]_{i,j}^{+} = -\frac{25\rho_{i,j}}{12\Delta} + \frac{25D_j}{12\Delta} + O(\Delta^4),\tag{3.73}
$$

onde  $D_i^+$  $i^+$  e  $D_j^+$  $_j^+$  são as variações da propriedade nas direções positivas de  $x$  e  $y$ , dadas por:

$$
D_i^+ = \frac{1}{25} (48\rho_{i+1,j} - 36\rho_{i+2,j} + 16\rho_{i+3,j} - 3\rho_{i+4,j})
$$
\n(3.74)

$$
D_j^+ = \frac{1}{25}(48\rho_{i,j+1} - 36\rho_{i,j+2} + 16\rho_{i,j+3} - 3\rho_{i,j+4})
$$
\n(3.75)

 $D_i^ \bar{i}$  e  $D_j^ _j^-$ , por sua vez, são as variações da propriedade nas direções negativas de  $x$ e y:

$$
D_i^- = \frac{1}{25} (48\rho_{i-1,j} - 36\rho_{i-2,j} + 16\rho_{i-3,j} - 3\rho_{i-4,j})
$$
\n(3.76)

$$
D_j^- = \frac{1}{25} (48\rho_{i,j-1} - 36\rho_{i,j-2} + 16\rho_{i,j-3} - 3\rho_{i,j-4})
$$
\n(3.77)

Assim para a determinação de  $\rho_{i,j}$ , deve-se substituir as Eq. (3.72) e (3.73) na (3.70):

$$
\rho_{i,j} = \frac{|n_x|D_i + |n_y|D_j}{|n_x| + |n_y|},\tag{3.78}
$$

Como descrito em Anderson (1990) a condição de estagnação imposta é obtida através da desaceleração unidimensional total e isentrópica de um fluido compressível. No processo de estagnação, o fluido é levado isentropicamente da condição termodimâmica e cinemática em que se encontra  $(u, T, \rho, e)$  até as condições de estagnação  $(u_0, T_0, \rho_0, e_0)$ . Também segundo Anderson (1990) para essa condição :

$$
u_{est} = 0,\t\t(3.79)
$$

$$
\frac{T_{est}}{T} = \left[1 + \frac{(\gamma - 1)}{2}M^2\right].
$$
\n(3.80)

No código numérico implementado as variáveis termodinâmicas utilizadas são a massa específica e a energia total. O valor dessas variáveis, para a condição de estagnação, são dadas pelas Eq.  $(3.81)$  e  $(3.82)$  abaixo:

$$
\frac{\rho_{est}}{\rho} = \left[1 + \frac{(\gamma - 1)}{2}M^2\right]^{\left(\frac{1}{\gamma - 1}\right)}\tag{3.81}
$$

$$
\frac{e_{est}}{e} = \frac{\left(1 + \frac{(\gamma - 1)}{2}M^2\right)}{\gamma(\gamma - 1)M^2}
$$
\n(3.82)

Na resolução do *benchmark* o perfil de velocidade desejado, bem como a espessura do momento da camada limite é gerada pela força de campo que acelera o escoamento e também pela condição de estagnação.

# 4 BENCHMARK - RU´IDO GERADO POR BORDO DE FUGA ROMBUDO

#### 4.1 Importância

Este benchmark é uma contribuição de Sanjiva Lele e Matt Barone para o quarto workshop de aeroacústica computacional promovido pela NASA em 2004.

O benchmark é um importante meio para validação de um código numérico. Com ele podemos estudar e trabalhar em um tópico anteriormente resolvido, e assim comparar resultados. Os resultados deste trabalho poder˜ao ser comparados com resultados teóricos, experimentais, e também, diretamente com os resultados de outras simulações numéricas com softwares já validados.

#### 4.2 Benchmark

O caso em quest˜ao trata de uma placa plana com escoamento misto. Para um melhor entendimento do problema começaremos com a geometria, bem como o esquema proposto para o escoamento, em seguida uma explicação completa será dada.

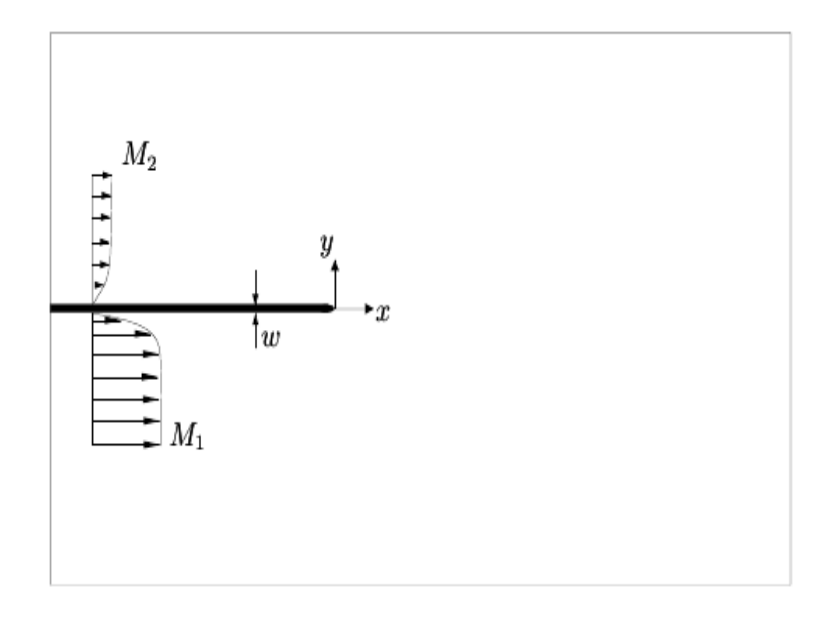

Figura 4.1: Geometria proposta pelo benchmark

A geometria da placa é definida pela equação:

$$
\left(\frac{2y}{w}\right)^2 + \left(1 + \frac{x}{AR}\right)^m, \qquad -AR \le x \le 0 \tag{4.1}
$$

$$
y = \pm \frac{w}{2}, \qquad x < -AR \tag{4.2}
$$

Com AR igual a 2,5 e ordem m igual a 6,  $w$  é a espessura da placa, que equivale a duas vezes a medida do comprimento característico.

O domínio espacial é dado por uma variação no eixo  $x$  de -50 a 100 e no eixo  $y$  de  $-100$  a 100. O bordo de fuga está na origem, ou seja, na coordenada  $(0,0)$ .

Como já foi citado, o escoamento do problema é misto, onde, na parte superior da placa temos um escoamento com n´umero de Mach igual a 0,6 e na parte de baixo igual a 0,1. A unidade de medida de referência é a espessura de momento da camada limite, este deve ser, a tal ponto, igual em cima e em baixo. O comprimento é definido com base no Reynolds imposto no benchmark, e, apesar da espessura de momento efetiva de momento variar ao longo do escoamento temos que o comprimento característico é constante e usado para definir a espessura da placa, que vale exatos  $3.8x10^{-5}m$ , esse valor é fixo, bem como o valor da espessura usada como comprimento característico, que é a metade deste valor.

O comprimento característico é a espessura de momento da camada limite para a parte de cima da placa,  $\theta_1^*$ . em  $x^* = x_1^*.$ Em  $x^* = x_1^*, \theta_1^*$  é igual a  $\theta_2^*.$ 

Temos que o número de Reynolds baseado no escoamento da parte de baixo da placa vale 250, e é definido por:

$$
Re_{\theta_1^*} = \frac{\rho_1^* u_1^* \theta_1^*}{\mu_1^*}
$$
\n(4.3)

onde, $\rho_1^*$ é a massa específica, $u_1^*$ a velocidade na parte inferior da placa e $\mu_1^*$ a viscosidade. O número de Prandtl é  $0,7$ .

#### 4.3 Equações Governantes - benchmark

Nesta seção serão apresentadas as equações governantes propostas pelo *benchmark*. Tais equações diferem das apresentadas anteriormente no capítulo 3. As diferenças são basicamente oriundas das diferentes constantes de adimensionalização.

No capítulo 3 foi apresentado que o comprimento característico usado para a adimensionalização de distância é  $L^*$ , no *benchmark* o comprimento característico é a espessura da quantidade de movimento,  $\theta^*$ . As demais variáveis são adimensionalizadas levando como base  $\theta^*$  e as características do escoamento inferior da placa, estas são indentificados pelo subscrito 1. As constantes adimensionalizadoras são: velocidade do som  $\hat{c}_1^* = \sqrt{(\gamma - 1)C_vT^*}$ , tempo  $\theta_1^*/c_1^*$ , desidade  $\rho_1$ , pressão  $\rho_1 c_{1}^*$ , temperatura  $(\gamma - 1)T_1^*$  e por fim a viscosidade  $\hat{\mu}_1^*$ .

Cabe ressaltar que o padrão de nomeclatura é o mesmo do apresentado anteriormente, variáveis adimensionais sem asterísco e dimensionais com asterísco. O acento circunflexo indica que as equações são diferentes das equações governantes propostas por Anderson et. al.

Depois de adimensionalizar as equações de Navier-Stokes seguindo os procedimentos padrões e utilizando as constantes adimensionalizadoras propostas por Lele et. al., encontramos as equações na forma apresentada no benchmark:

$$
\frac{\partial \hat{\mathbf{U}}}{\partial t} + \frac{\partial \hat{\mathbf{F}}}{\partial x} + \frac{\partial \hat{\mathbf{G}}}{\partial y} = \frac{\partial \hat{\mathbf{V}}_{\mathbf{x}}}{\partial x} + \frac{\partial \hat{\mathbf{V}}_{\mathbf{y}}}{\partial y}
$$
(4.4)

$$
\hat{\mathbf{U}} = \begin{bmatrix} \hat{\rho} \\ \hat{\rho}\hat{u} \\ \hat{\rho}\hat{v} \\ \hat{\rho}\hat{E} \end{bmatrix} \qquad \hat{\mathbf{F}} = \begin{bmatrix} \hat{\rho}\hat{u} \\ \hat{\rho}\hat{u}^2 + \hat{p} \\ \hat{\rho}\hat{u}\hat{v} \\ \hat{u}(\hat{p} + \hat{\rho}\hat{E}) \end{bmatrix} \qquad \hat{\mathbf{G}} = \begin{bmatrix} \hat{\rho}\hat{v} \\ \hat{\rho}\hat{u}\hat{v} \\ \hat{\rho}\hat{v}^2 + \hat{p} \\ \hat{v}(\hat{p} + \hat{\rho}\hat{E}) \end{bmatrix} \qquad (4.5)
$$

$$
\hat{\mathbf{V}}_{\mathbf{x}} = \frac{\hat{M}_1}{\hat{R}e_{\theta_1^*}} \begin{bmatrix} 0 \\ \hat{\tau}_{xx} \\ \hat{\tau}_{xy} \\ \hat{u}\hat{\tau}_{xx} + \hat{v}\hat{\tau}_{xy} - \frac{1}{\hat{P}_r}\hat{q}_x \end{bmatrix} \hat{\mathbf{V}}_{\mathbf{y}} = \frac{\hat{M}_1}{\hat{R}e_{\theta_1^*}} \begin{bmatrix} 0 \\ \hat{\tau}_{xy} \\ \hat{\tau}_{yy} \\ \hat{u}\hat{\tau}_{xy} + \hat{v}\hat{\tau}_{yy} - \frac{1}{\hat{P}_r}\hat{q}_y \end{bmatrix}
$$
(4.6)  

$$
\hat{E} = \frac{1}{\gamma}\hat{T} + \frac{1}{2}(\hat{u}^2 + \hat{v}^2)
$$
(4.7)

Onde  $\hat{\rho}$  é a densidade,  $\hat{u}$  e  $\hat{v}$  são os componentes da velocidade na direção x e y respectivamente,  $\hat{p}$  é a pressão,  $\hat{T}$  é a temperatura,  $\hat{E}$  é a energia total por unidade de massa,  $\hat{\tau}$  é o tensor de tensões viscosas,  $\hat{q}$  é o vetor de fluxo de calor, e  $\gamma$  é a razão entre calor específico a pressão constante $C_p$ e calor específico a volume constante  $C_v$ que vale 1,4.

Podemos citar, como uma das diferenças entres estas equações apresentadas e as equações 3.19 a 3.23 é a ausência do campo de aceleração  $f$ , presente no vetor  $\bf R$ . No VAT o escoamento é acelerado naturalmente, e no modelo proposto pelo *benchmark* o perfil de velocidade é diretamente imposto. No *benchmark* as equações estão expostas em duas dimensões, desta maneira cada vetor tem somente 4 linhas, ao invés de 5. Por fim, temos que os tensores $\hat{\bf V_y}$  e  $\hat{\bf V_x}$ são, somados aos tensores $\hat{\bf F}$ e $\hat{\bf F},$ os tensores ${\bf E}$ e F respectivamente.

Para fechar o sistema são apresentadas as seguinter equações constitutivas:

$$
\hat{p} = \frac{\gamma - 1}{\gamma} \hat{\rho} \hat{T} \tag{4.8}
$$

$$
\hat{q}_x = -\hat{k}\frac{\partial \hat{T}}{\partial x} \qquad \hat{q}_y = -\hat{k}\frac{\partial \hat{T}}{\partial y} \tag{4.9}
$$

$$
\hat{\tau}_{xx} = \hat{\mu} \left( \frac{4}{3} \frac{\partial \hat{u}}{\partial x} - \frac{2}{3} \frac{\partial \hat{v}}{\partial y} \right) \qquad \hat{\tau}_{xy} = \hat{\mu} \left( \frac{\partial \hat{u}}{\partial y} + \frac{\partial \hat{v}}{\partial x} \right) \qquad \hat{\tau}_{yy} = \frac{4}{3} \frac{\partial \hat{v}}{\partial y} - \frac{2}{3} \frac{\partial \hat{u}}{\partial x} \tag{4.10}
$$

$$
\hat{\mu} = \hat{k} = ([\gamma - 1]\hat{T})^{0.7}
$$
\n(4.11)

Uma análise um pouco mais detalhada destas equações será apresentada no capítulo intitulado DESENVOLVIMENTO.

#### 4.4 Problemas propostos

O primeiro problema para a resolução do *benchmark* tem como objetivo o encontro da solução constante, para a dada geometria e condições do escoamento. As condições iniciais são  $T_2 = T_1$  e  $\rho_1 = \rho_2$ . As condições de contorno são as de não escorregamento na superfície da placa, ou seja,  $u = v = 0$  e a condição isotérmica, onde temos que  $T_{\text{parede}} = T_1$ . Condição inicial:

$$
\mathbf{U}(x, y, 0) = \bar{\mathbf{U}}(x, y) + 0.05 \begin{bmatrix} 0 \\ 0 \\ 0 \\ \frac{f(x, y)}{\gamma - 1} \end{bmatrix}, \qquad f(x, y) = e^{-ln2\left(x\left[\frac{x + 20}{4}\right]^2 + \left[\frac{y + 20}{4}\right]^2\right)} \quad (4.12)
$$

O segundo problema consiste na imposição de um pulso de pressão no escoamento constante e por fim, a terceira etapa, onde deverá ser iniciao um vórtice a montante do bordo de fuga. Condição inicial:

$$
\begin{bmatrix}\n\rho \\
u \\
v \\
p\n\end{bmatrix}\n(x, y, 0) =\n\begin{bmatrix}\n\bar{\rho} \\
\bar{u} \\
\bar{v} \\
\bar{p}\n\end{bmatrix}\n(x, y) +\n\begin{bmatrix}\n\left(1 - \frac{\gamma - 1}{2} M_v^2 \exp\left(1 - \left[\frac{r}{\sigma}\right]^2\right)\right)^{\frac{1}{\gamma - 1}} - 1 \\
-M_v(y - y_0) \exp\left(\frac{1 - \left[\frac{r}{\sigma}\right]^2}{2}\right) \\
M_v(x - x_0) \exp\left(\frac{1 - \left[\frac{r}{\sigma}\right]^2}{2}\right) \\
\frac{1}{\gamma} \left[\left(1 - \frac{\gamma - 1}{2} M_v^2 \exp\left(1 - \left[\frac{r}{\sigma}\right]^2\right)\right)^{\frac{1}{\gamma - 1}} - 1\right]\n\end{bmatrix}
$$
\n(4.13)

#### 4.5 Resultados existentes

Até o presente momento temos dois trabalhos em cima deste *benchmark*, o primeiro deles é uma resolução proposta pelos idealizadores Pr. Sanjiva Lele da Universidade de Stanford, e Matthew F. Barone da Sandia National Laboratories, e o segundo é do grupo formado por Yonghwan Park, Jonghoon Bin, Cheolung Cheong e Soogab Lee da Escola de Engenharia Mecânica e Aero-espacial de Seoul na Coréia.

#### 4.5.1 Solução por diferenças finitas de alta fidelidade, por Lele e Barone

Nessa resolução foi dada ênfase na qualidade da solução, para isso, foi usado um esquema de alta ordem de precisão para a malha, para que de acordo com os solucionadores geraria uma ótima qualidade na simulação.

Um esquema do domínio computacional é mostrado na Fig. 4.2, onde temos que  $L_{su} = L_{sl} = 75, L_{si} = 25$  e  $L_{so} = 225$ , todas medias adimensionalizadas pelo comprimento característico  $\theta_1^*$ .

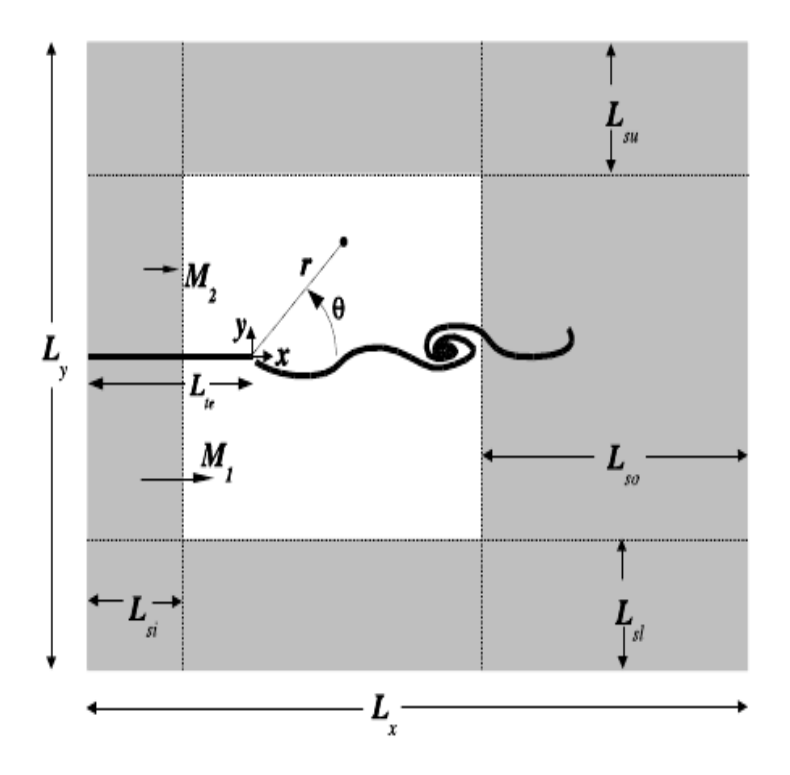

Figura 4.2: Esquema do domínio computacional, a solução do domínio é circundada pela região absorvedora (em cinza)

Este esquema utiliza a sexta ordem Padè de diferenças finitas de acordo com Sanjiva Lele em "compact finite difference schemes with spectral resolution" e quarta ordem Hermite de interpolação de acordo com Delfs em "An overlapped grid technique for high resolution CAA schemes for complex geometries". A zona esponjosa, que funciona como amortecedor de ondas, para que não haja reflexão, engloba a região do domínio da função e é adicionada de termos de convecção, com isso, o número de Mach aumenta para  $M_b = 1, 1$  na borda do domínio computacional.

A solução constante foi encontrada com a parte de cima e a parte de baixo das zonas esponjosas desligadas, para se evitar distorções signinificativas no fluxo de corrente e permitir a entrada de fluxo para dentro do domínio.

A discretização espacial para o estado constante e inconstante foi o mesmo, porém, foi usado um esquema de tempo modificado para acelerar a convergência para uma solução constante. É importante notar que neste caso, o escoamento constante formou

uma esteira, tal fato é explicado por o escoamento misto estar implementado. Então, a diferença de velocidade é a causa direta para a instabilidade no bordo de fuga.

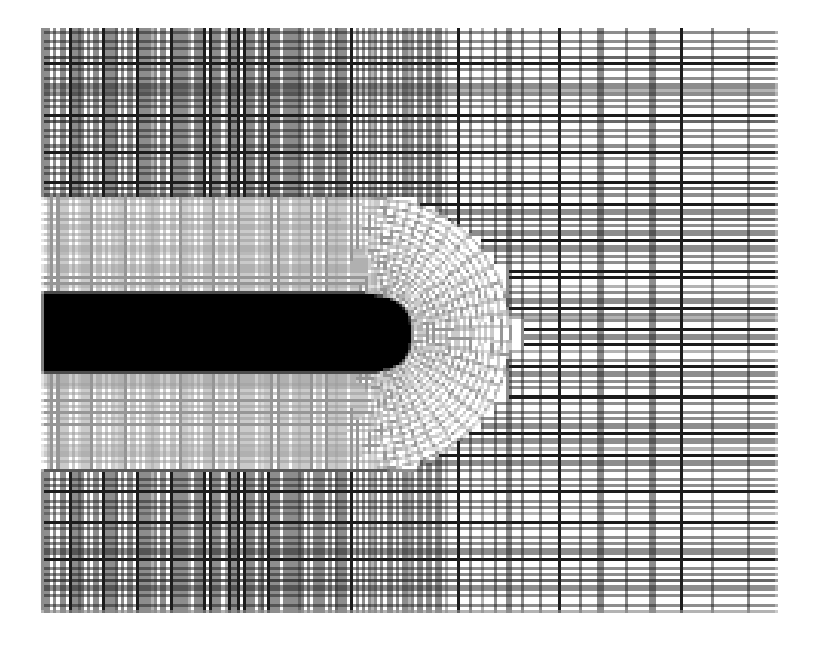

Figura 4.3: Malha do bordo de fuga e de parte da placa plana

#### 4.5.1.1 Problema 1

O pulso se expande primeiramente em formato circuferêncial até o ponto onde ele começa a interagir com o bordo de fuga. Em seguida, o pulso se expande, sendo dividido posteriormente em componentes refletidos, transmitidos e uma parcela difratada, que está centrada no bordo de fuga.

A 4.4 mostra a distribuição do distúrbio causado pela onda de pressão na linha  $y = -3$  com  $t = 200$  e  $t = 1000$ , A solução é praticamente igual para os dois casos,

indicando que a convergência foi alcançada.

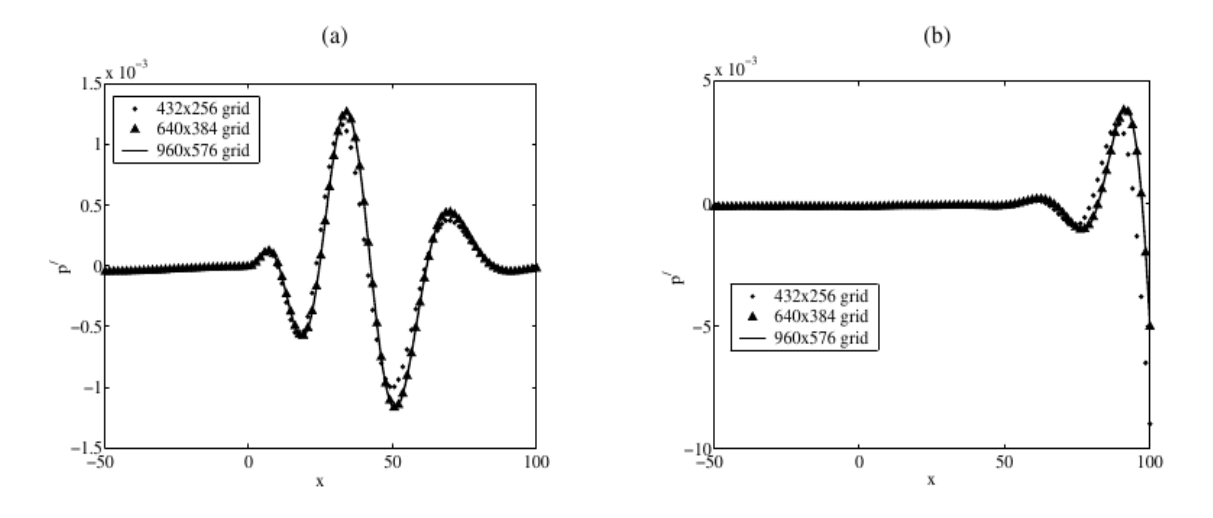

Figura 4.4: Distúrbio de pressão ao longo da linha  $y = -3$  com (a)  $t = 200$  e (b)  $t = 1000$ 

A Fig. 4.5 nos mostra o sinal acústico gravado em  $(x,y)=(50,50)$  ao longo de toda a duração da computação:

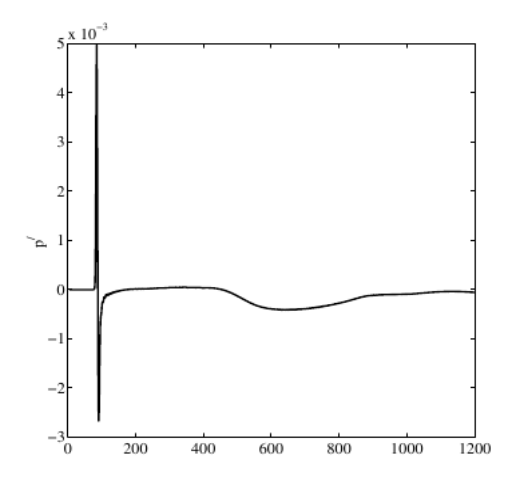

Figura 4.5: Sinal acústico gravado em  $(x,y)=(50,50)$  ao longo do tempo

#### 4.5.1.2 Problema 2

O segundo problema estuda a resposta do escoamento para a passagem de um vórtice próximo ao bordo de fuga.A condição inicial é apenas uma resolução aproximada das equações governantes e depois o vórtice é iniciado.

A Fig. 4.6 mostra o distúrbio de pressão computado ao longo da linha  $y=3$ , para o problema da passagem do vórtice. É possível observar que para uma discretização média e fina a convergência ocorre, já para a discretização grosseira temos um erro maior do que para o caso do problema 1. Na Fig. 4.7 temos sinal acústico transiente ao longo do tempo no ponto (50,50).

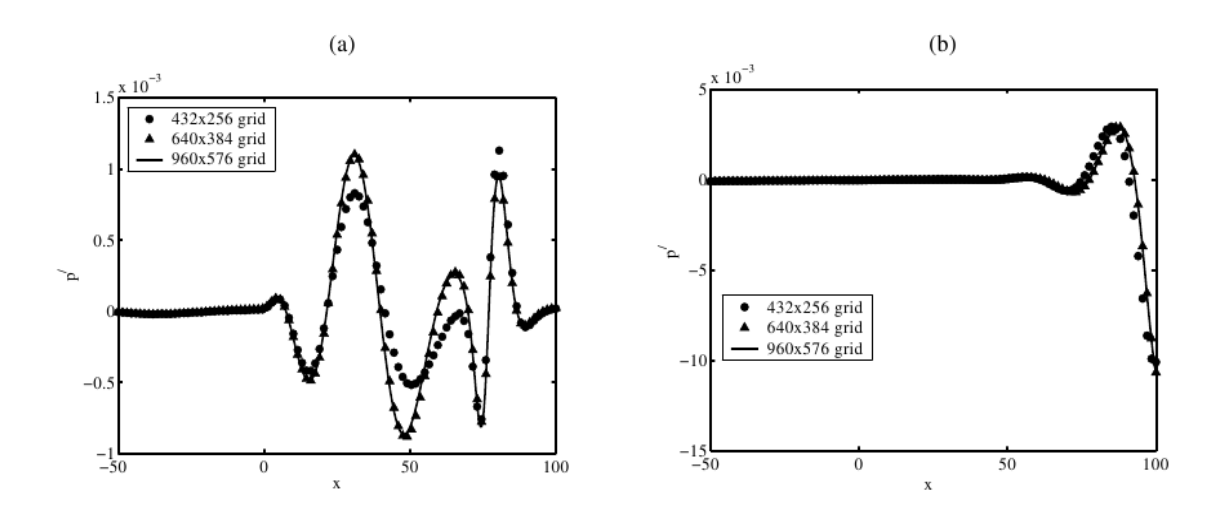

Figura 4.6: Distúrbio de pressão ao longo da linha  $y = -3$  com (a)  $t = 200$  e (b)  $t = 1000$ para o problema 2

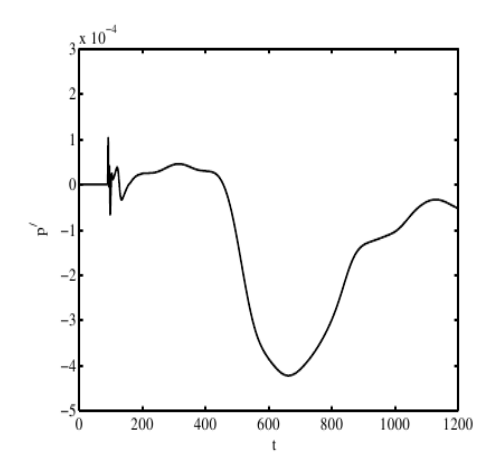

Figura 4.7: Sinal acústico gravado em  $(x,y)=(50,50)$  ao longo do tempo para problema 2

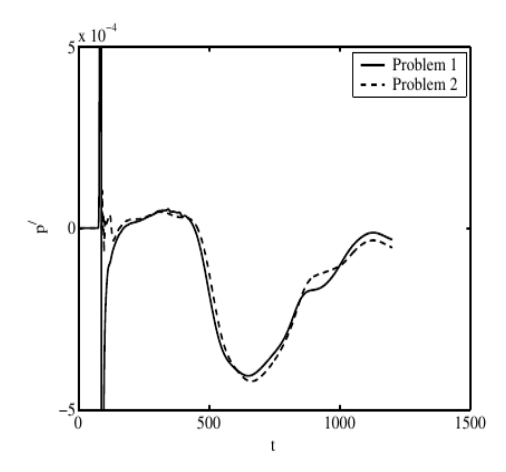

Figura 4.8: Comparação do distúrbio de pressão em  $(x,y)=(50,50)$  ao longo do tempo entre os problemas 1 e 2

### 4.5.2 Simulação usando método acústico/viscoso de separação com técnica de fina discretização de malha, por Cheong et. al.

A técninca de separação é utilizada para a análise do fenômeno da recepitividade. Este método é baseado no conceito da decomposição das equações governantes em uma componente de fonte e uma componente ac´ustica. O que nos levar a ter dois conjuntos separados de equações, o conjunto do escoamento viscoso e o conjunto do distúrbio de pressão. Essa aproximação é baseada na assunção de que a propagação da onda é essencialmente de natureza invíscida e as pertubações do som são tão pequenas que sua contribuição para velocidade de convecção do escoamento pode ser desprezada na maior parte dos casos. A maior vantagem do método da decomposição é que os algorítimos são utilizados da melhor maneira possível: algorítimos tradicionais de CFD para escoamento viscoso e algorítimos de aeroacústica computacional para as perturbações acústicas.

A formulação da condição de contorno precisa é importante para acústica computacional. Ondas "falsas" geradas depois que a as flutuações deixem a região da fronteira devem ser evitadas, para isso, uma condição de contorno anti-reflexiva, e tal condição ´e criada de acordo com Tam e Dong.

A Fig. 4.9 mostra o domínio computacional. Quando apenas flutuações acústicas atingem afronteira as condições são aplicadas (na Fig. 4.9 em 1, 2 e 3). Condições externas também são necessárias (4). Quando vórtices fortes atingem a fronteira externa, causando uma perturbação e contaminando a simulação, outra condição deve ser imposta, para isso, é criada a zona esponjosa, capaz de reduzir a reflecção, absorvendo falsas ondas (6).

Para a solução constante uma aceleração é induzida para que se atinja o estado

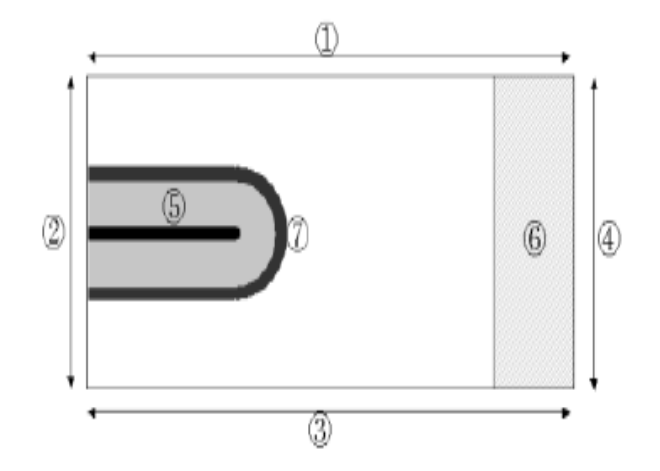

Figura 4.9: Domínio computacional com aplicação das condições de fronteira

desejado. As condições de contorno são as impostas pelo *benchmark*,  $T_1 = T_2$  e  $\rho_1 = \rho_2$ , também é imposta a condição de não escorregamento na parede e de fronteira antireflexo. A malha usada é apresentada na Fig. 4.10

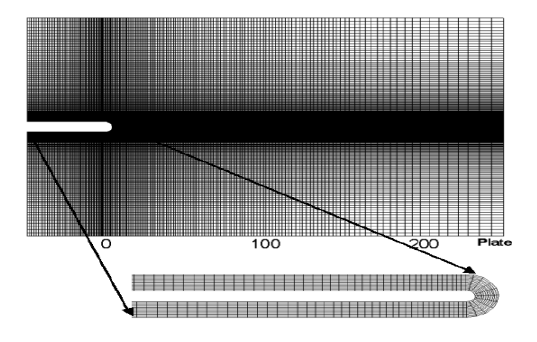

Figura 4.10: Malha para simulação

Na Fig. 4.11 temos a comparação entre o distúrbio de pressão causado pelo vórtice e pelo pulso de pressão imposta sobre a condição constante.

A Fig. 4.12 mostra a comparação entre o distúrbio de pressão ao longo do tempo para o pulso de pressão e o vórtice ao londo do tempo nas coordenadas (50,50).

#### 4.5.3 Comparação entre os resultados obtidos na bibliografia

Nessa subseção serão apresentadas as figuras comparativas entre os resultados obitidos.

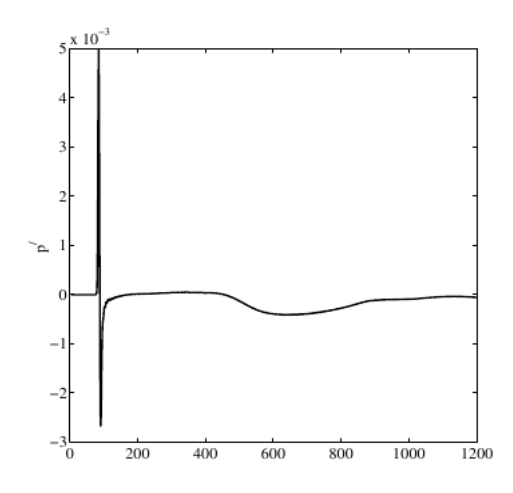

Figura 4.11: Comparação entre a resposta para o pulso e o vórtice.

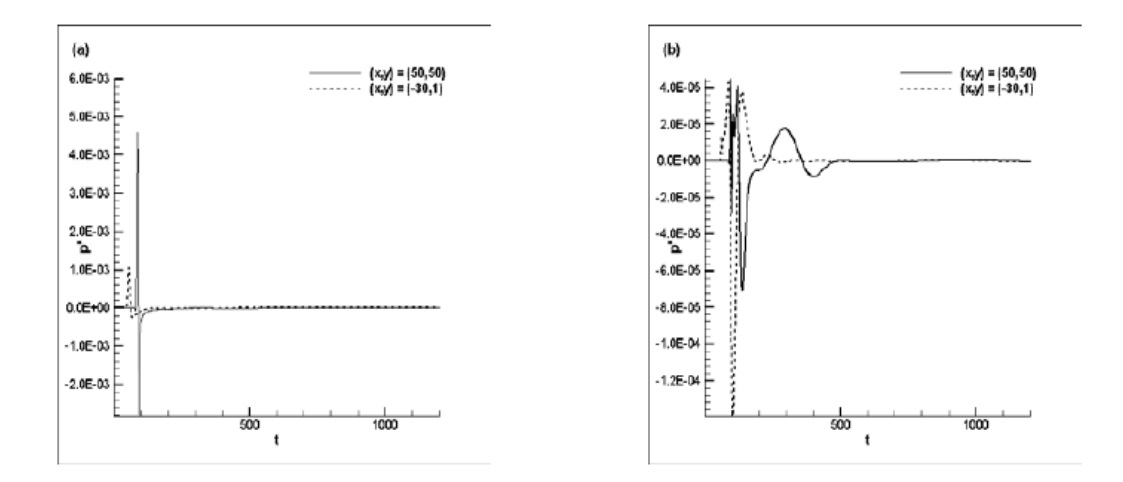

Figura 4.12: Comparação dos distúrbio ao longo do tempo em (50,50)

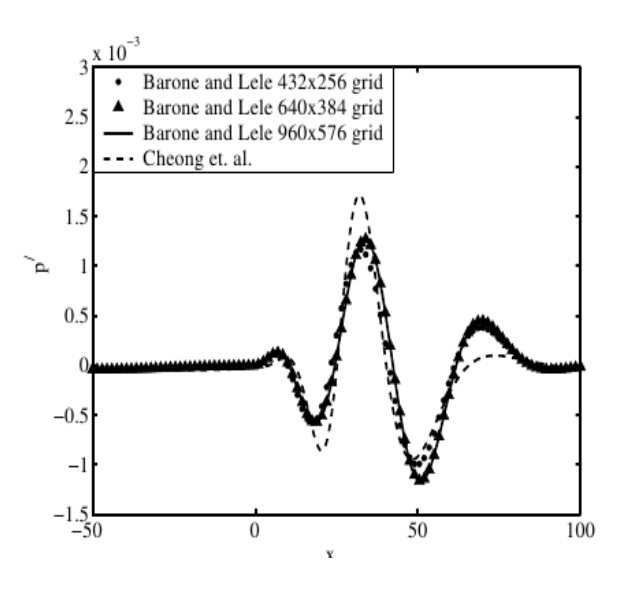

Figura 4.13: Distúrbio de pressão na linha  $y=-3$ para o problema 1

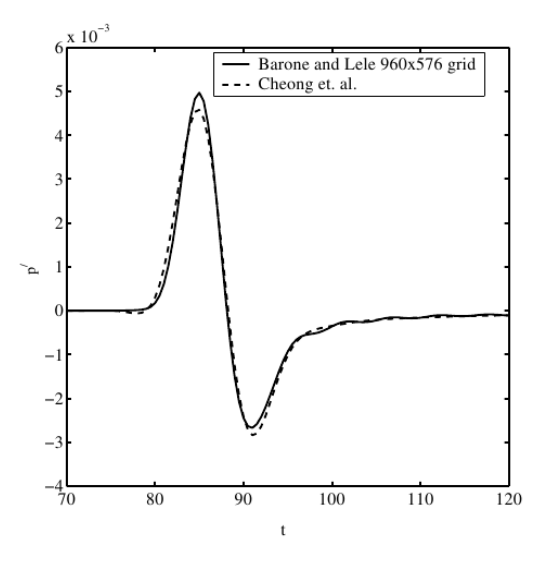

Figura 4.14: Pulso acústico nas coordenadas (50,50) para problema 1

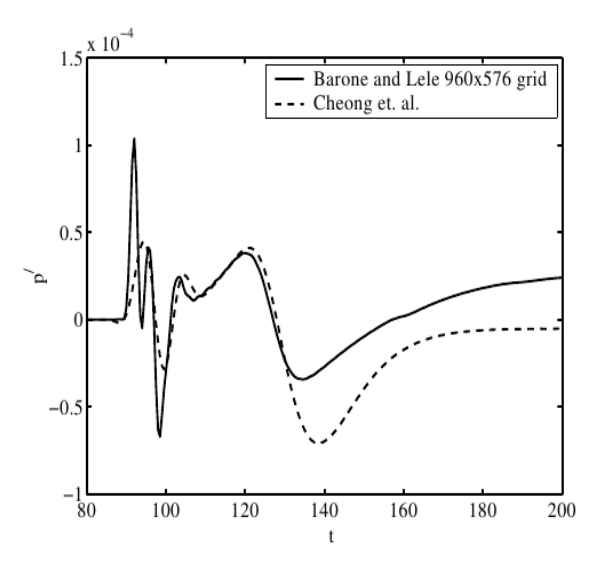

Figura 4.15: Pulso acústico nas coordenadas  $(50,50)$  para problema 2

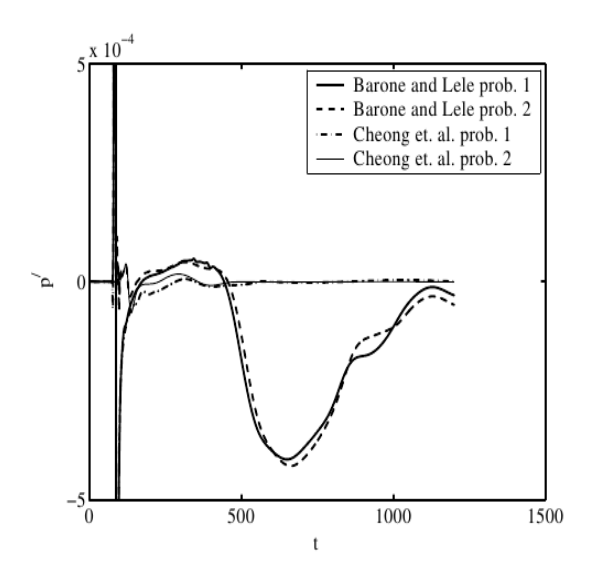

Figura 4.16: Distúrbio de pressão ao longo do tempo para os problemas 1 e 2.

## 5 DESENVOLVIMENTO

Neste capítulo será apresentado o desenvolviento pré-simulação, como a montagem da malha e a definição das equações, como também apresentaremos os resultados dasprimeiras simulações e o caminho que será seguido no projeto.

### 5.1 Relação entre as admensionalizações das equações governantes do benchmark e das usadas no VAT

O primeiro passo para começar a enteder o *benchmark* foi o estudo das equações governantes apresentadas no capítulo, e a posterior comparação entre as equações usadas no código. Isso se deve ao fato de que, para usarmos o modelo já estabelecido para o c´odigo temos que ter encontrado a equivalˆencia entre os equa¸c˜oes governantes, para que possamos, inclusive, comparar com os resultados existentes.

Depois de comprovada a equivalência decidimos utilizar as equações que já estão implementadas no código, com as adaptações que foram necessárias. A primeira adaptação a ser levada em consideração é a dimensão, devemos utilizar, então, a Eq.  $(3.18)$  em formato 2D, o que não chega a ser uma modificação, e sim uma seleção de formato para o VAT. Assim, os vetores  $U, E \in F$  devem ser reescritos, sendo que o vetor  $\bf{G}$ , deve sair da equação. Os novos tensores são apresentados assim:

$$
\mathbf{U} = \begin{bmatrix} \rho \\ \rho u \\ \rho v \\ \rho e_T \end{bmatrix},
$$
\n(5.1)

$$
\mathbf{E} = \begin{bmatrix} \rho u \\ \rho u^2 + p - \tau_{xx} \\ \rho uv - \tau_{xy} \end{bmatrix}, \qquad (5.2)
$$

$$
\mathbf{F} = \begin{bmatrix} (\rho e_T + p) u - u \tau_{xx} - v \tau_{xy} - w \tau_{xz} + q_x \\ \rho v \\ \rho v u - \tau_{xy} \\ \rho v^2 + p - \tau_{yy} \\ (\rho e_T + p) v - u \tau_{xy} - v \tau_{yy} - w \tau_{yz} + q_y \end{bmatrix}
$$
(5.3)

Como já citado, os vetores do *benchmark*,  $\hat{V}_y$  e  $\hat{V}_x$  são os vetores nas direções  $x \in y$ para o tensor de tensões, nas equações governantes do VAT estas componentes estão incluídas no vetor  $E e F$  respectivamente.

Ainda é possível observar algumas diferenças entre as equações, e elas estão nos vetores  $\hat{V}_y$  e  $\hat{V}_x$  do *benchmark*, as diferenças são o número de Mach para o  $\tau$ , e o número de Prandtl para o  $q$ . Uma observação importante é o fato de que a adimensionalização  $\acute{e}$  feita com unidades carcterísticas diferentes, nas equações do VAT utilizamos a proposta do Anderson *et al* (1983), sendo que as principais diferenças são o comprimento característico, a velocidade e a temperatura. No VAT o comprimento característico é a distância $L$ e no Benchmark  $\theta_1^*.$  A temperatura difere de  $T_1^*$ para  $(\gamma -1)T_1^*,$ e por fim a velocidade, que no VAT é adimensionalizada pela velocidade no escoamento não perturbado e no Benchmark pela velocidade do som. Assim, para entendermos a diferença vamos admensionalizar  $\tau$  e q.

Na admensionalização de  $\tau$  fizemos uso dos seguintes elementos, dividindo sempre a equação dos dois lados. A equação inicial de  $\tau$  dimensional é a mesma para ambos os casos:

$$
\tau^*_{ij} = \frac{1}{\text{Re}} \left( \mu S_{ij} \right) = \frac{1}{\text{Re}} \left\{ \mu \left[ \left( \frac{\partial u_i}{\partial x_j} + \frac{\partial u_j}{\partial x_i} \right) - \frac{2}{3} \delta_{ij} \frac{\partial u_k}{\partial x_k} \right] \right\},\tag{5.4}
$$

A admensionalização começa com a divisão de  $\tau^*{}_{ij}$  por  $\rho^*{}_{1}$ , e posteriormente admencionalizamos o comprimento  $x^*$  por  $\theta^*$ <sub>1</sub> e a velocidade  $u^*$  por U, assim, já aparecem o n´umero de Reynolds proposto pelo Benchmark:

$$
Re_{\theta_1^*} = \frac{\rho_1^* u_1^* \theta_1^*}{\mu_1^*} \tag{5.5}
$$

Por fim multiplicamos em cima e em baixo pelo número de Mach, e encontramos:

$$
\hat{\tau}_{ij} = \frac{\hat{M}_1}{\hat{R}e_{\theta^*1}} (\hat{\mu} S_{ij})
$$
\n(5.6)

Uma diferença importante entre as equações é a relativa à velocidade do som, no  $benchnark$  $é:$ 

$$
c_1^* = \sqrt{(\gamma - 1)C_v T^*}
$$
\n(5.7)

e na referência de Anderson et al (1983), temos

$$
\hat{c}_1^* = \sqrt{(\gamma - 1)C_p T^*}
$$
\n(5.8)

ou seja, a diferença está no calor específico. Recordando as condições de contorno, temos a condição isotérmica que indica que a temperatura na parede é igual à temperatura no escoamento. Com esse dado, temos que a veclocidade do som é a raiz da derivada da pressão com a temperatura constante, e não com entropia constante como

de costume. A pressão é definida pela equação  $p = \rho RT$ , assim, a raiz de sua derivada em relação a  $\rho$  com a temperatura constante é igual a velocidade do som:

$$
c_1^* = \sqrt{RT} = \sqrt{(\gamma - 1)C_vT^*}
$$
\n(5.9)

Para a viscosidade também foi feita uma comparação, no Benchmark temos:

$$
\hat{\mu} = \hat{k} = ([\gamma - 1]T)^{0.7},\tag{5.10}
$$

e na equação usamos a equação de Sutherland, apresentada no capítulo 3, Eq. 3.14. Para essa comparação dimensionalizamos a equação, que fica:

$$
\hat{T} = T^{*0,7} \tag{5.11}
$$

Substituindo a temperatura característica por 1, encontramos 1, que é o memso valor das equações governante do VAT.

#### 5.2 Malha

Nas resoluções existentes do *benchmark* estudado, o perfil de velocidade é imposto, bem como a espessura de momento da camada limite. Foi decidido, que para achar o perfil, daríamos aceleração ao fluído com a condição de não escorregamento, assim, o perfil podia se desenvolver ao longo da placa. Claro que a placa precisa ser aumentada, o quanto, foi calculado pela solução teórica de Blausius:

$$
\frac{\theta}{x} = 1,72Re^{(-1/2)},\tag{5.12}
$$

onde  $\theta$  é a espessura de momento e x é a distância necessária para que  $\theta$  se desenvolva. O valor encontrado é de 566,6857 unidades de  $\theta$ . Este valor foi arrendodado para 600, e assim, se fosse preciso a condição de escorregamento seria alterada, mesmo porque, como temos n´umeros de Mach diferentes para cada dorso da placa, tal condição deveria mesmo variar. a malha foi gerada no programa MATLAB, utilizando as equa¸c˜oes 4.1 e 4.2. Como fizemos um prolongamento, decidimos criar um bordo de ataque também, este é o inverso do bordo de fuga. Para a primeira simulação todo o escoamento foi simulado com Mach=0,6.

Para o código deve ser gerado um arquivo de texto com pontos igualmente espaçados, sendo que cada ponto deve ter sua normal.

Nas simulações usaremos a versão 81 do VAT.

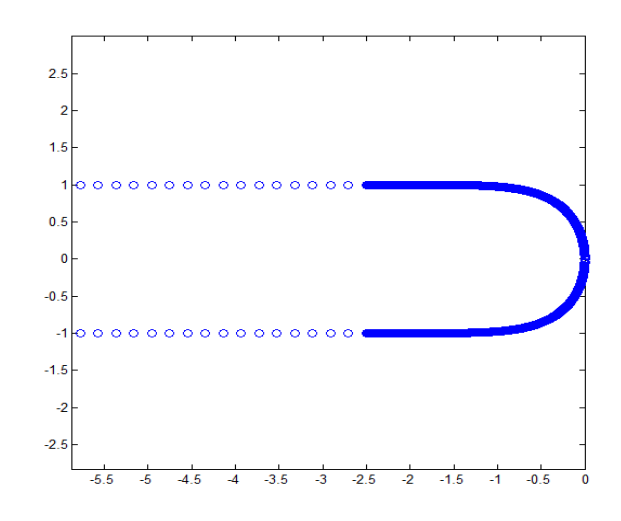

Figura 5.1: Malha do bordo de fuga gerado pelo MATLAB

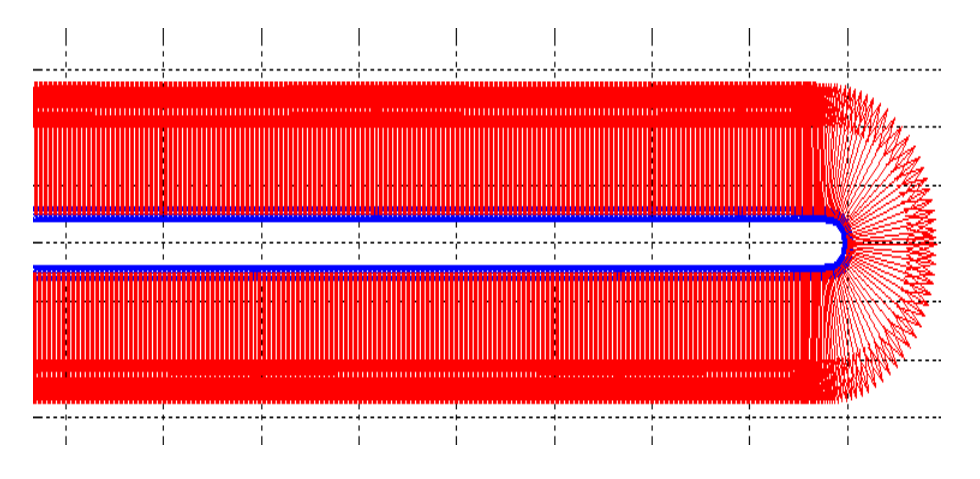

Figura 5.2: Malha do bordo de fuga gerado pelo MATLAB com pontos igualmente espaçados e as normais

#### 5.3 CFL

Para calcularmos o CFL utilizaremos a seguinte equação:

$$
CFL = \frac{a\Delta t}{\Delta x} \tag{5.13}
$$

onde  $a$  é a velocidade de convecção, definida como  $a = U_{\infty} + c$ , no caso em estudo  $U_{\infty}$  também é a velocidade do som,  $\Delta t$  é o marcha tempora e  $\Delta x = \frac{L}{n_{\text{max}}}$  $\frac{L}{n_{unit}}$ , por fim, temos que  $n_{unit}$  é o número de elementos acimas do comprimento da malha. De acordo com Ducros *et.*  $al.(200)$ , o CFL deve ser menor que  $\sqrt{2}$  para garantir uma boa estabilidade numérica. Como trabalhamos com frequências muito altas a marcha temporal é da ordem de 10<sup>-9</sup>. Garantimos assim a captação até nas mais altas frequências e ainda garantimos estar dentro da hipótese do *continiun*.

#### 5.4 Solução constante

Logo na primeira simulação, com  $Mach = 0, 6$ , e comprimento de 600 $\theta$ , uma esteira de Von Kárman, muito bem definida, se formou. O que é um claro indicativo de ruído auto induzido, mais especificamente, um ruído tonal. Tal resultado não era esperado para uma solu¸c˜ao constante com um escoamento simples, ou seja o escoamento misto ainda n˜ao foi implementado. O resultado pode ser observado na figura a seguir:

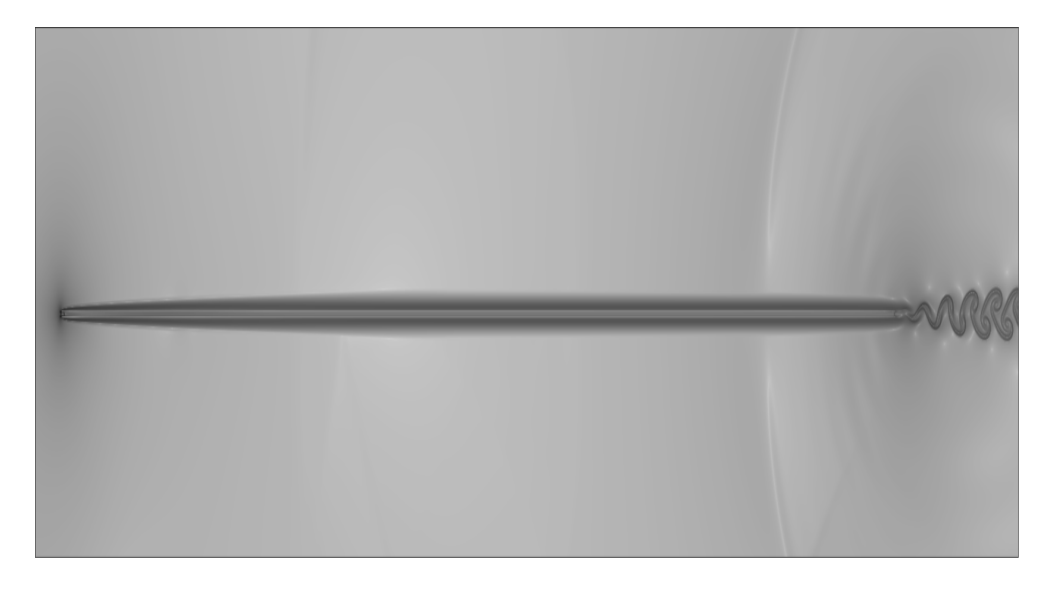

Figura 5.3: Primeira simulação numérica com  $\beta_T$  como variável de vizualização

Pelo resultado encontrado, decidimos estudar mais profundamente a placa plana e o bordo de fuga rombudo. Faremos, então, uma comparação entre a espessura de momento e o ruído gerado. Para isso criaremos 3 novos casos. Um com a metade do comprimento da placa do primeiro caso, uma com  $3/4$  e a última com  $1/4$  de comprimento. Para cado caso teremos visualização da placa com o escoamento constante, um gráficos com os sensores de pressão, a medida da espessura de momento e um gráfico de SPL no domínio da frequência.

Os sensores de press˜ao, chamados de probes, foram montados no dom´ınio computacional conforme esquema da figura 5.4. Tomando-se como a ponta do bordo de fuga no ponto  $(0,0)$  do eixo cartesiano as probes estão localizadas da seguinte maneira:

| Probe 1 | $(0,-100)$    |
|---------|---------------|
| Probe 2 | $(0,-100)$    |
| Probe 3 | (100,0)       |
| Probe 4 | $(-100, 100)$ |
| Probe 5 | $(-100,-100)$ |

Tabela 5.1: posição das probes

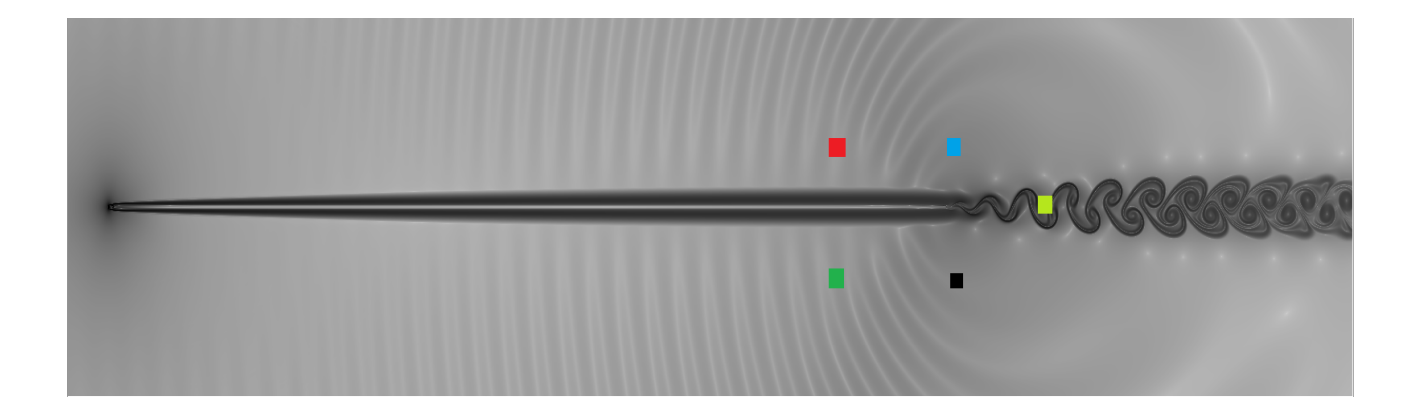

Figura 5.4: Localização das probes

#### 5.5 espessura de momento

Como já foi citado, o comprimento da placa foi calculado de tal forma para que a espessura de momento fosse igual `a metade da espessura da placa plana. Foi utilizada a solução teórica de Blausius, mais especificamente a equação para cálculo de espessura de momento para escoamentos laminares, da seguinte maneira:

$$
\theta = 0.664 \sqrt{\frac{\nu x}{U_{\infty}}} \tag{5.14}
$$

Onde  $\nu$  é a viscosidade dinâmica,  $x$  é a distância percorrida até o ponto onde se deseja fazer a medida da espessura, e  $U_{\infty}$  é a velocidade no escomaneto não perturbado.

Para que fosse possível calcularmos efetivamente a espessura de momento em qualquer ponto da placa um código em MATLAB foi criado. Tal código importa dados de uma tabela que contenha dados relativos `a velocidade e altura. De tal maneira que possamos saber exatamente o perfil de velocidade em determinado ponto da placa.Ou seja, em determinado ponto do eixo  $x$  temos um linha que parte verticalmente para cima, e em cada ponto  $y$  dessa linha temos uma velocidade específica. Tal código foi intitulado de BS. Basicamente o BS resolve a seguinte integral numérica:

$$
\theta = \int_{y=0}^{\infty} \frac{u}{U_{\infty}} (1 - \frac{u}{U_{\infty}}) dy
$$
\n(5.15)

Para que o BS seja validado, o primeiro caso cálculado foi o do perfil de velocidade de Blausius. Este perfil é fácilmente encontrado em forma de tabela. Tal tabela nos fornece  $\eta$  e f'. O programa então deve transformar essas informações de entrada em  $\eta$ e u respectivamente.

$$
\eta = y \sqrt{\frac{U_{\infty}}{\nu x}} \tag{5.16}
$$

e

$$
f' = \frac{u}{U_{\infty}}\tag{5.17}
$$

 $U_{\infty}$  é a velocidade de referência no nosso problema, já definida como a velocidade do som.

O código foi testado, e os resultados oriundos das equações 5.15 e 5.14 tem uma diferença menor que um por cento. O que comprova que podemos usar tal código para calcular a espessura de momento em qualquer ponto da placa que desejarmos. Para tal devemos extrair os dados que contenham as informações necessárias.

Assim, resta agora fazer as simulações, extraindo de cada caso as informações, ao final, poderemos saber se a geração de ruído no bordo de fuga em formato elíptico tem ligação direta com a espessura de momento. Serão feitas comparações de espessura com intensidade de ruído e frequência. Teremos 4 casos analizados e 5 sondas de pressão para cada caso.

## 6 RESULTADOS

Neste capítulo são apresentados os resultados das simulações e dos cálculos de espessura. Todas as simulações foram feitas com Mach de 0,6, o time-step é de  $2.7x10^{-9}$ e o  $n_{unit}$  é de 10 elementos. A região numérica tem domínio de 1600x400. Todas as figuras foram geradas no software TECPLOT. Para visualizarmos as placas utilizaremos a variável  $\beta_T$ , que é a raíz vigésima do gradiente de temperatura, tal filtro nos permite visualizar tanto o gradiente de temperatura como o gradiente cinem´atico. Tal variável foi desenvolvida no laboratório de aeroacústica computacional da Universidade de Brasília. Utilizamos a transformada de Fourier para transformar os dados no espectro do tempo para o espectro da frequência. Para isso o *software* PowerSpectrun foi utilizado.

#### 6.1 Caso 1

Nesse primeiro caso a placa plana tem 600 $\theta^*$  de comprimento. Na Fig. 6.1 temos a visualização da placa com 250000 iterações.

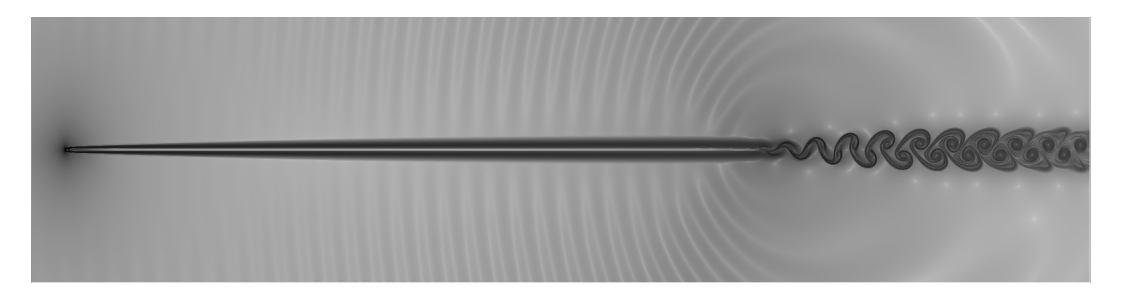

Figura 6.1: Visualização caso 1

Como esse é a primeira visualização, um *zoom* no bordo de fuga foi dado. A imagem tem 1600 *pixels* no comprimento, o que a torna uma imagem de grande resolução, porém, a versão impressa perde um pouco em qualidade.

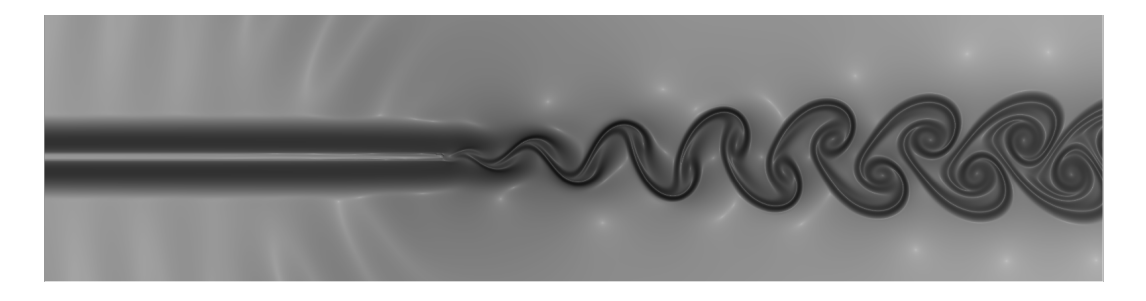

Figura 6.2: zoom no bordo de fuga

Como podemos perceber na Fig. 6.1, a fonte é um bipolo. Podemos perceber pelo fato de uma onda sonora, e sua correspondente do outro lado da placa estar defasada em relação à ela. Será possível ver tal resultado explícito nos gráficos traçados pelas sondas de pressão. Mesma flutuação entre as ondas, porém defasadas. A esteira está muito bem definida, se desenvolve simetricamente. Até agora tudo indica que seja um tonal.

Na próxima figura poderemos analisar os resultados obtidos com as sondas, lembrando que a posição destas está especificada na Fig. 5.4.

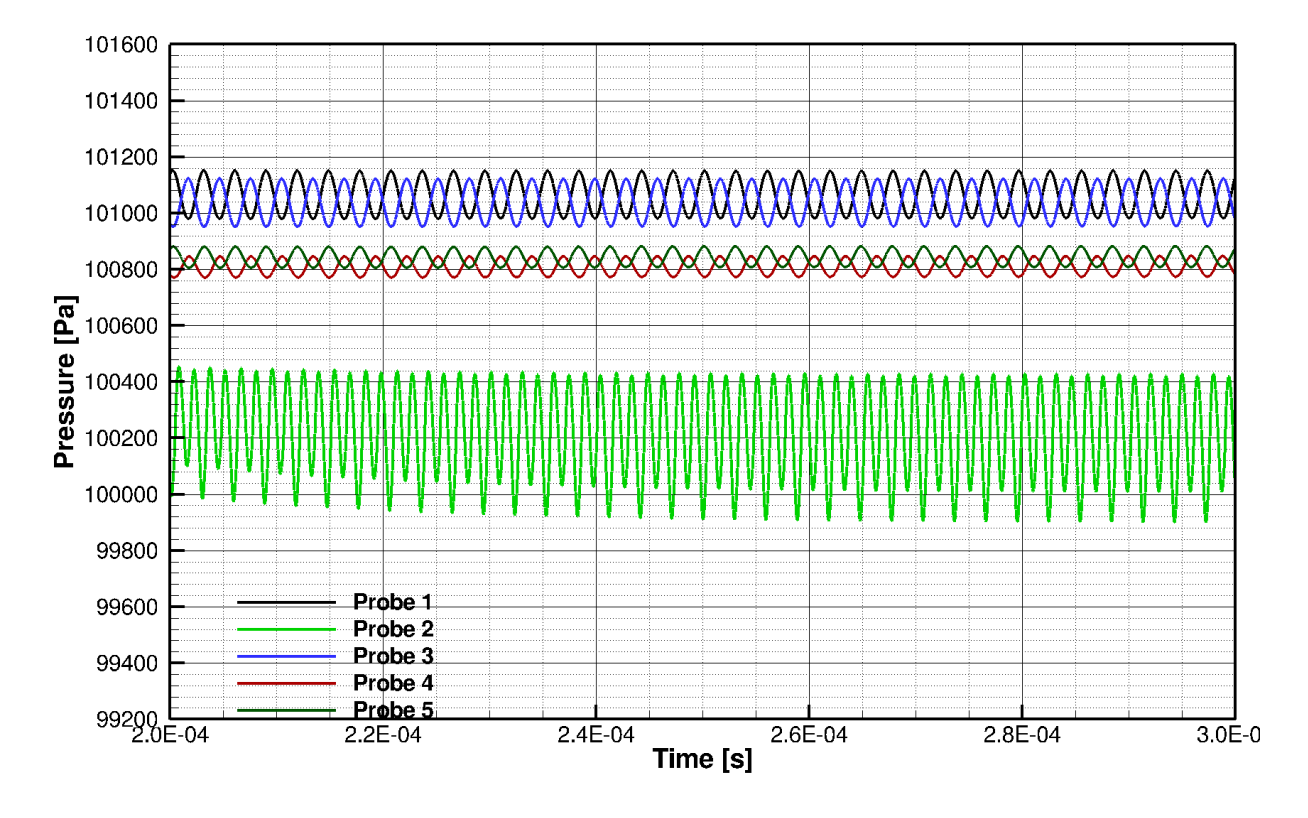

Figura 6.3: Probes do caso 1

Podemos ver que as sondas 1 e 3 e as sondas 4 e 5 estão defasadas, e com oscilações muito parecidas, o que indica o dipolo. A simulação se estabilizou bem rapidamente, cerca de 56000 iterações foram necessárias. A pressão ambiente é de 101300 Pa, o pico máximo de pressão foi até 101400Pa, e o pico mínimo de 99600Pa. Durante o escoamento constante o pico mínimo foi para aproximadamente 99920Pa e o máximo para 101180Pa.

A segunda sonda é a que tem a maior oscilação, fato explicado por esta estar posicionada exatamente por onde a esteira de vorticidade passa.

As sondas captam a oscilação de pressão no domínio do tempo, então, uma transformada de Fourier foi feita em cima destes dados para obtermos o SPL pelo dom´ınio da frequência. O resultados para o primeiro caso é apresentado na Fig. 6.4.

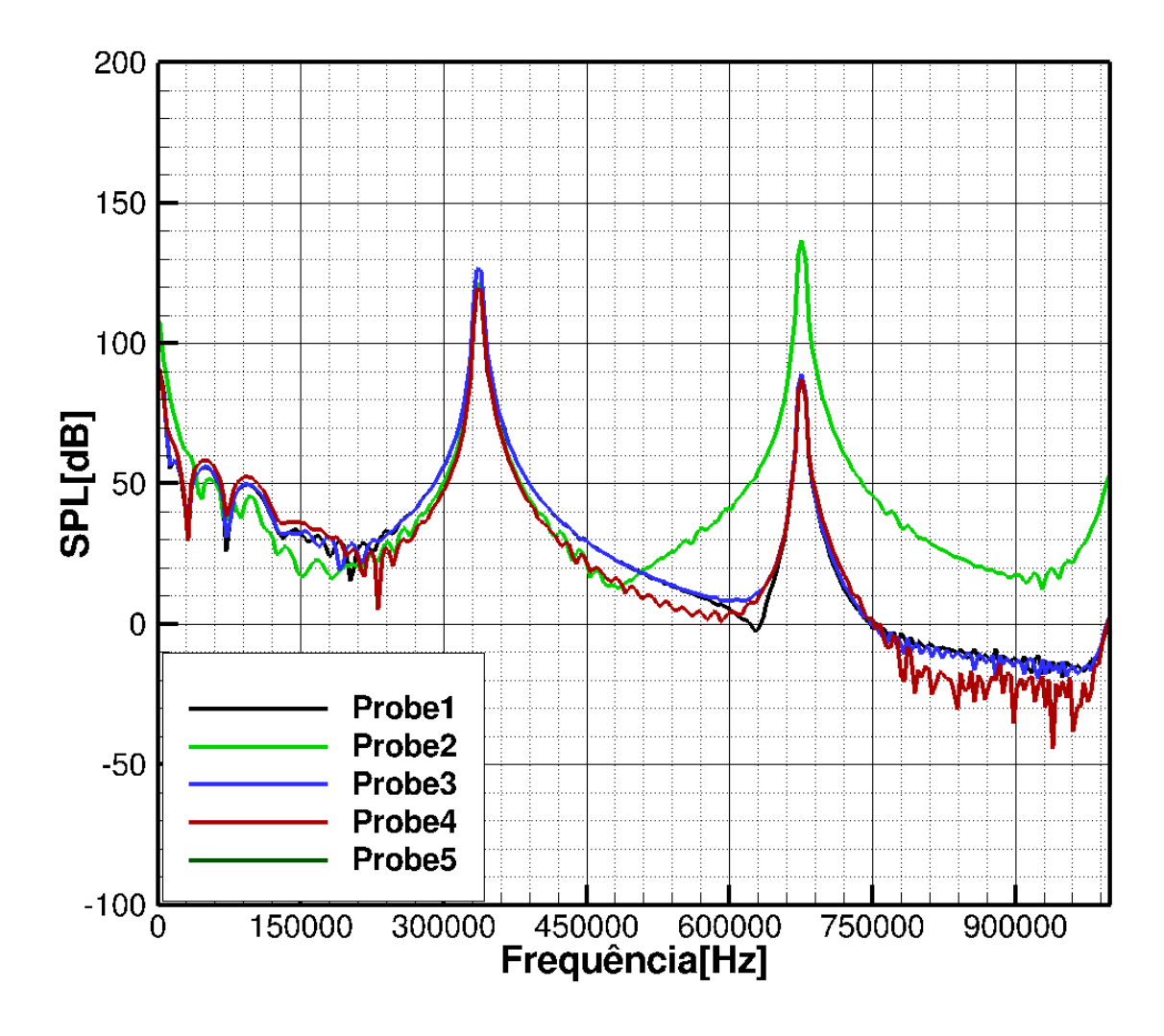

Figura 6.4: Espectro de frequência para o caso 1

Análisando esse gráfico podemos confirmar todas as suspeitas quanto ao tipo de ruído, temos um tonal perfeito com SPL médio de 122dB, com frequência média de 340000Hz, o segundo harmônico também esta bem definido. Pelo fato de a placa ser bem fina, tem um ruído bastante agudo, frequência alta. Para a sonda número 2 temos um caso especial, como esta está em cima da esteira, o que era para ser um segundo harmônico ficou mais intenso que o pico principal. Porém, como a probe está na esteira este é considerado um pseudo-ruído, já que as oscilações de pressão são causadas pela passagem do vórtice.

#### 6.2 Caso 2

Nesse caso a placa plana tem  $450\theta^*$  de comprimento. Na Fig. 6.5 temos a visualização da placa com 250000 iterações.

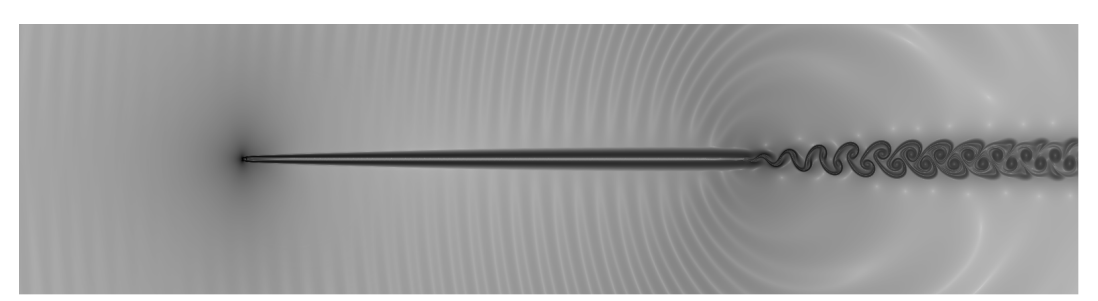

Figura 6.5: Visualização caso 2

Com um comportamento bem parecido o primeiro caso, o escoamento se estabilizou com 50000 interações, também com um dipolo bem definido e com claros indicativos de ruído tonal.

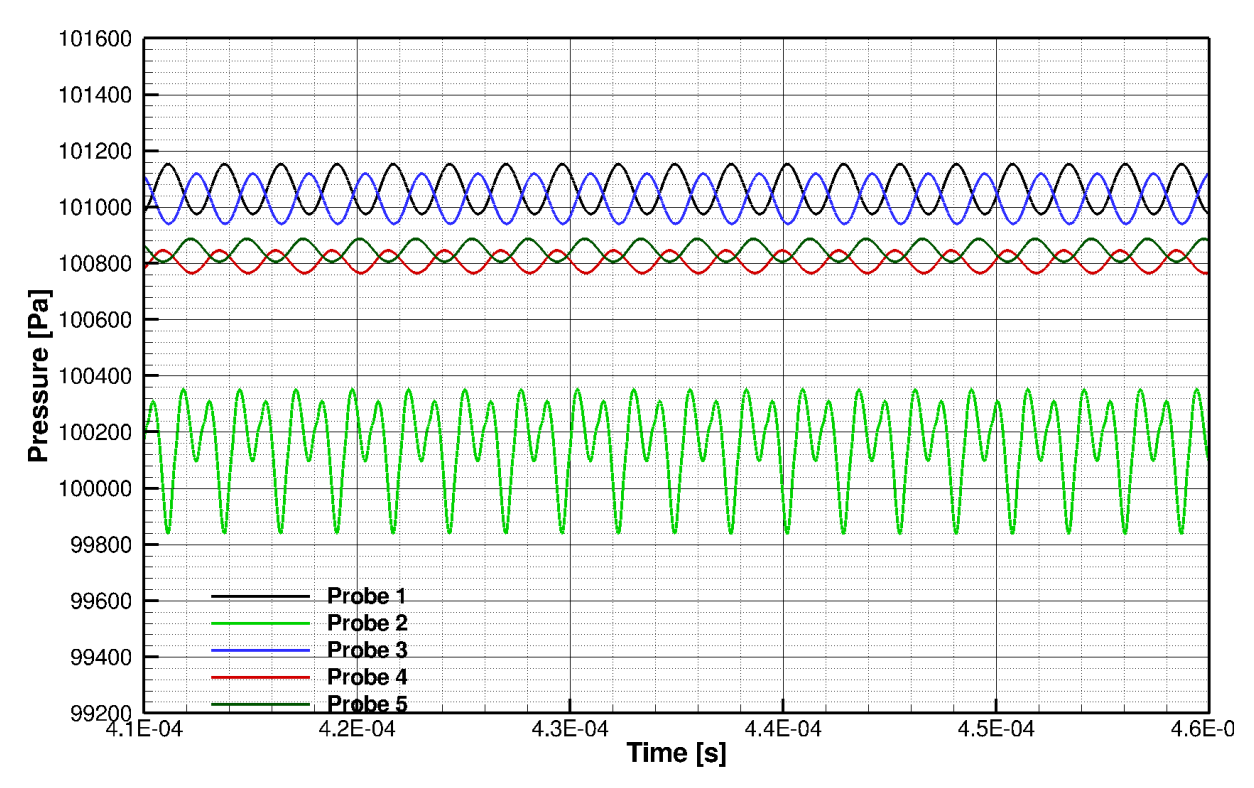

Figura 6.6: Probes do caso 2

A diferença entre as amplitudes de oscilações entre os dois primeiros casos é bem pequena.

A seguir os espectros de frequência para as 5 probes. Com um tonal muito bem definido e com frequência de aproximadamente 375000Hz e intensidade de 125dB. O segundo harmônico tem frequência de 750000Hz e intensidade de 90dB.

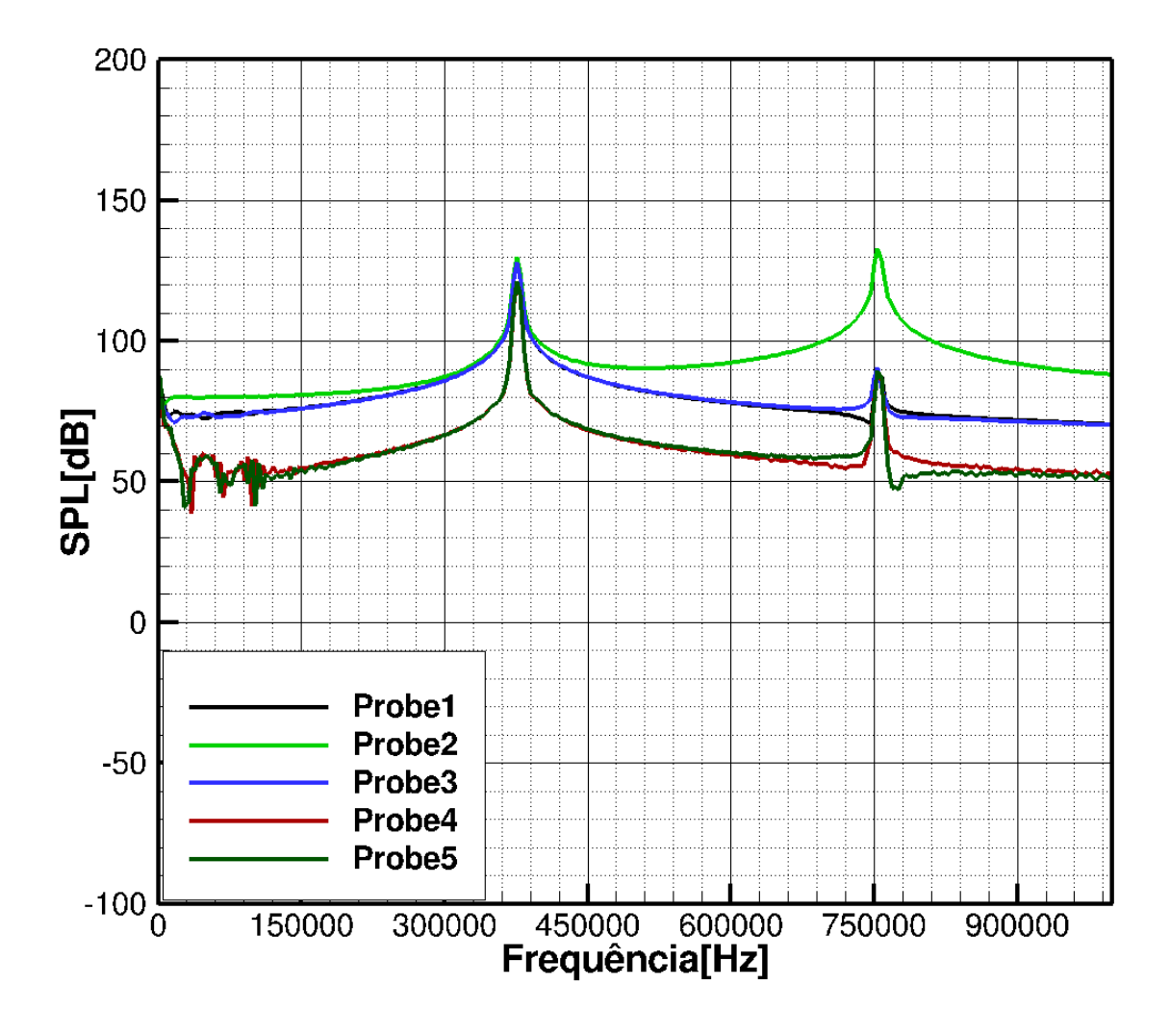

Figura 6.7: Espectro de frequência para o caso

#### 6.3 Caso 3

Nesse caso a placa plana tem  $300\theta^*$  de comprimento. Na figura a seguir temos a visualização da placa com 250000 iterações:

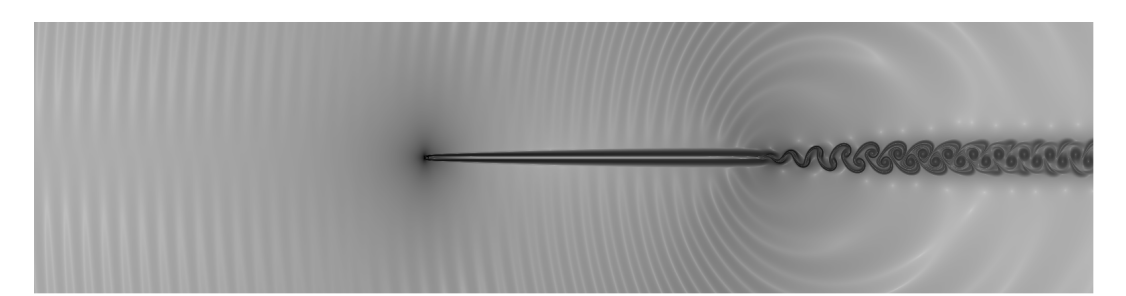

Figura 6.8: Visualização caso 3

Podemos ver que as diferenças visuais na placa continuam praticamente impercepitíveis. A esteira se desenvolve de maneira similiar e dipolo aparente. As sondas são importantes para que possamos realmente ver o que difere de um caso para outro.

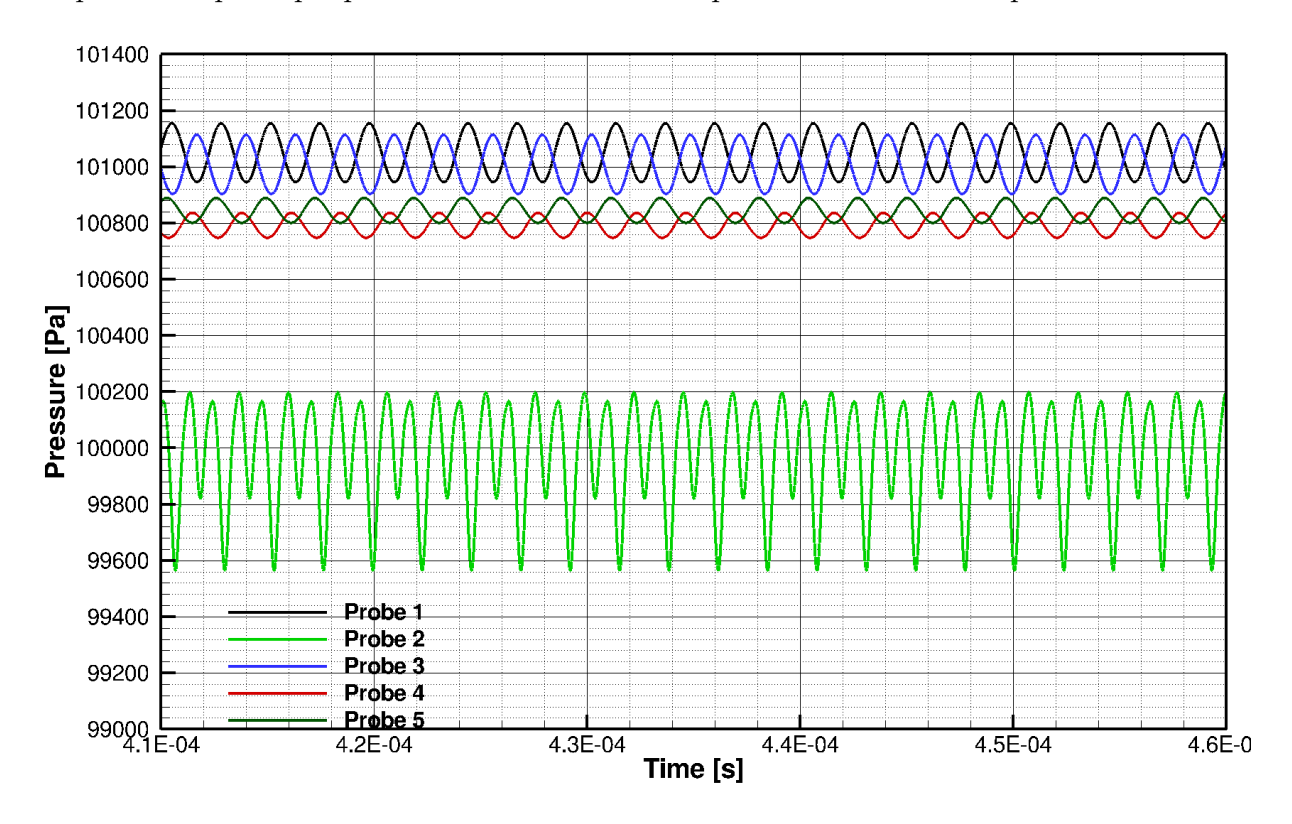

Figura 6.9: Probes do caso 3

O escoamento também se estabilizou com cerca de 50000 iterações. É interessante notar como a concentração de linhas aumentou, ou seja, é possível observar um aumento considerável na frequência. Com o resultado no espectro de frequência podemos analisar um pouco melhor.

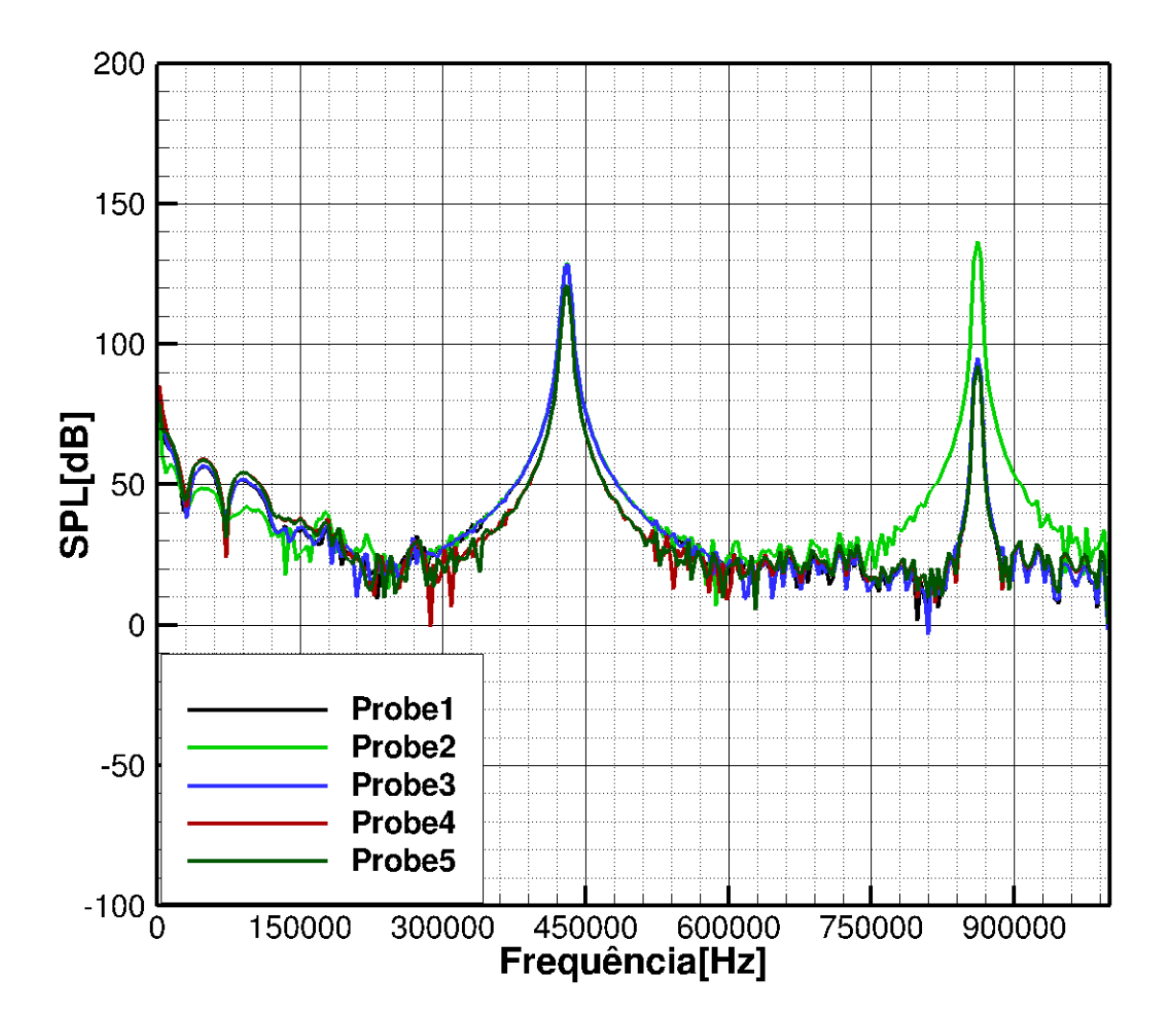

Figura 6.10: Espectro de frequência para o caso 3

Analisando o espectro de frequência vemos que o ruído é tonal, como esperado. Tal ruído tem intensidade de 125dB, muito parecido com o caso 2. A frequência é de 43000Hz. Até agora, a diferença básica entre os casos tem sido a frequência. Esta vem aumentando à medida que o comprimento diminui, a intensidade do ruído tem se mantido constante.

#### 6.4 Caso 4

Nesse primeiro caso a placa plana tem  $150\theta^*$  de comprimento. Na figura a seguir temos a visualização da placa com 250000 iterações:

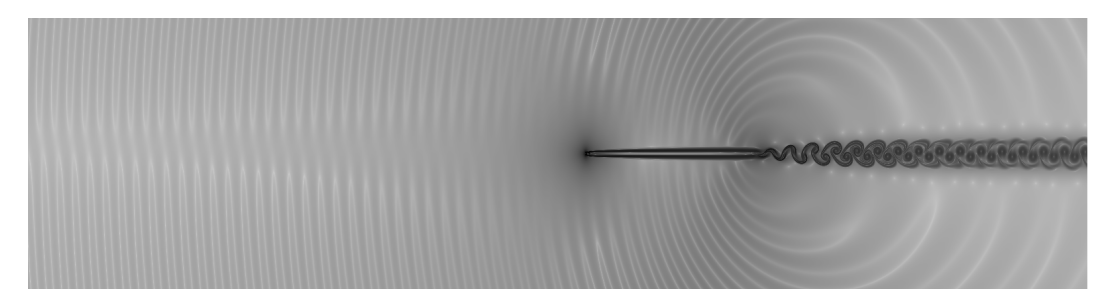

Figura 6.11: Visualização caso 4

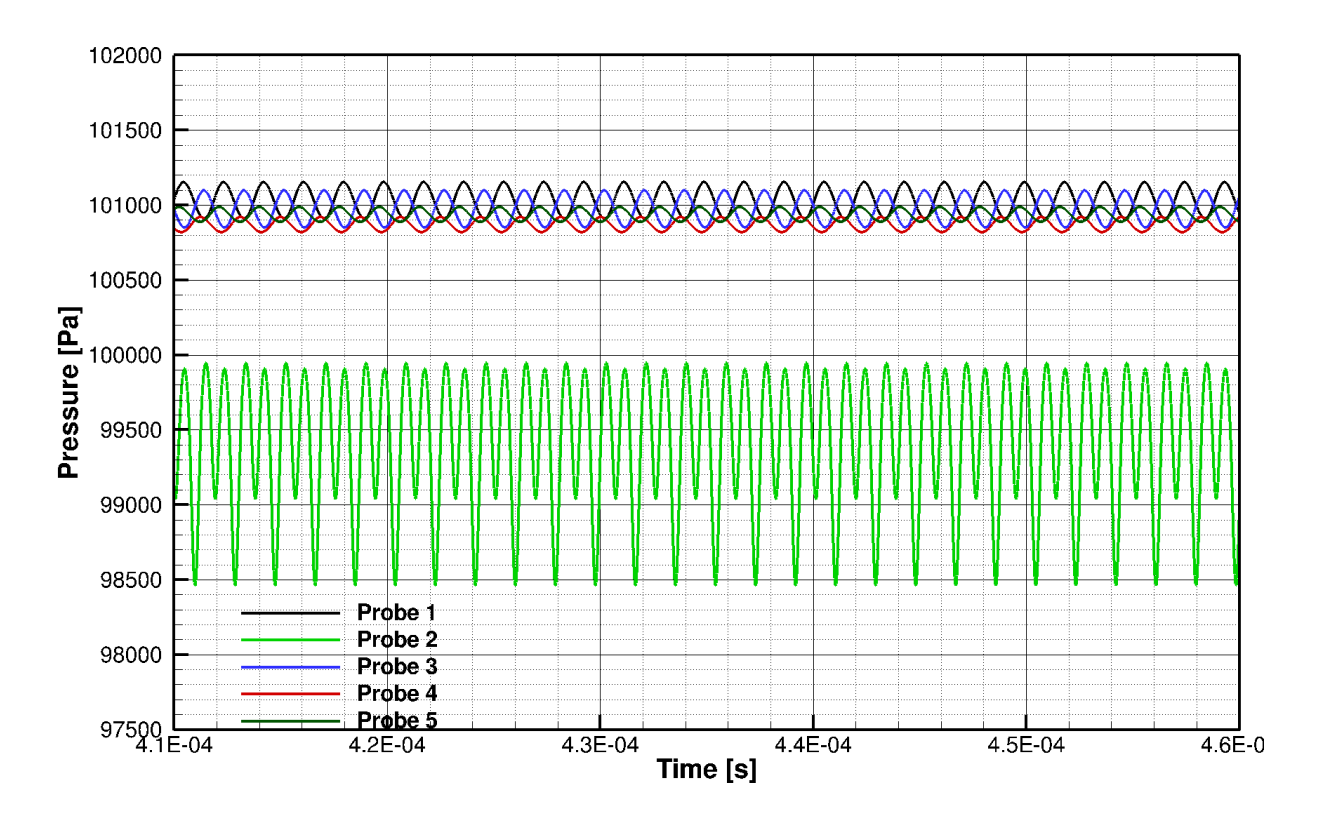

Figura 6.12: Probes do caso 4

O que temos de mais interessante nas probes é o fato do escoamento ter se estabilizado bem mais rapidamente, se comparado aos outros casos. A frequência aumentou consideravelmente, pode-se observar pelo fatos das linhas estarem muito próximas, praticamente encostam umas nas outras. Na visualização da Fig. 6.11 percebemos também um grande aumento na frequência, os picos das ondas sonoras estão mais próximas, ou seja, o comprimento de onda é menor, e a frequência maior. Nesse caso podemos observar mais claramente a zona de silˆencio, essas zonas s˜ao encontradas em dipolos e quadripolos. Esta zona se encontra na região que antecede a placa.

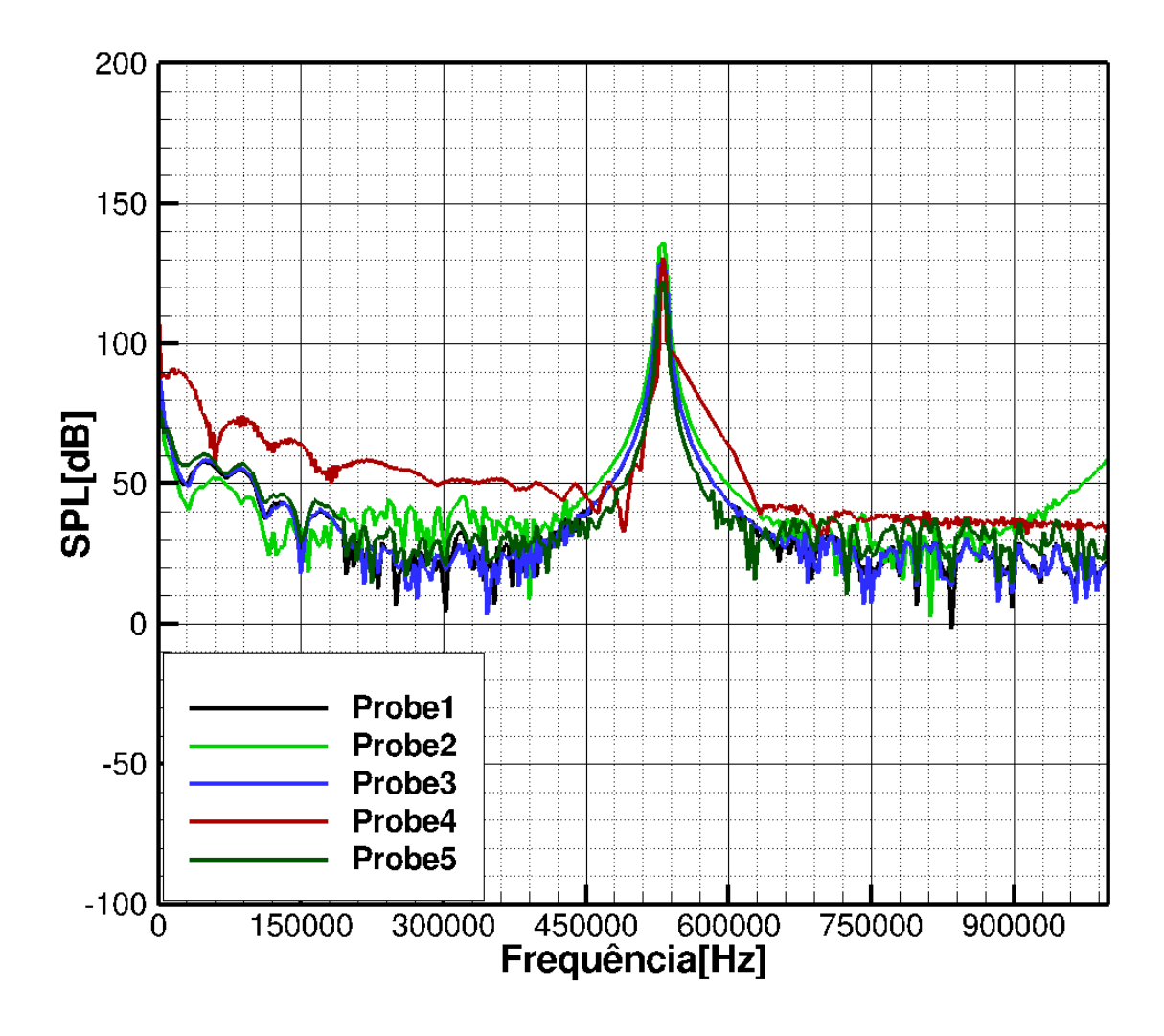

Figura 6.13: Espectro de frequência para o caso 4

Observando o espectro de frequência do caso 4 temos a certeza de como a frequência do tonal vem aumentando à medida que o comprimento da placa diminui.Neste caso temos um tonal com 539500Hz, e 128dB de intensidade.

Nesse caso não temos visualização do segundo harmônico, pelo fato da frequência ser muito alta, o segundo harmônico não apareceu no campo de visualização.

#### 6.5 Espessura de momento

Como foi dito ao longo do projeto, o objetivo deste trabalho é uma comparação entre a espessura de momento e o ru´ıdo gerado. Para isso variamos o comprimento da placa para que a espessura fosse variando também, já que usamos Navier-Stokes e temos a condição de não escorregamento na placa. É importante lembrar que algum erro é esperado no cálculo, já que a solução de Blasius é para camada limite incompressível (massa específica constante) e para gradiente externo de pressão nulo. Os valores para o cálculo são extraídos a 3 unidades de comprimento característicos do final da placa, todos os pontos estão ao longo de um linha reta ortogonal à placa traçada a partir desta medida. O resultado final é a média entre a espessura de momento superior e a inferior.

Dessa maneira, para cada caso foi calculada a espessura de momento numérica, teórica, a frequência e a intensidade do ruído gerado. Os resultados são apresentados na tabela 6.1. Cabe dizer que a integral numérica usada para calcular a espessura usou dados presentes dentro da camada limite, ou seja, até onde o número de Mach atingiu 0.6, a partir desse pontos os resultados não são compatíveis. Um fato interessante é o Mach chegou a 0.61, tal aumento na velocidade se deve ao fato da deformação no campo da pressão.

| Caso         | intensidade[dB] | frequência [Hz] | espessura numérica [m] | espessura teórica [m] |
|--------------|-----------------|-----------------|------------------------|-----------------------|
|              | 122             | 340000          | $1.958x10^{-5}$        | $1.735x10^{-5}$       |
|              | 125             | 375000          | $1.6943x10^{-5}$       | $1.411810^{-5}$       |
| $\mathbf{Q}$ | 125             | 430000          | $1.381x10^{-5}$        | $1.014x10^{-5}$       |
|              | 125             | 539500          | $9.716x10^{-6}$        | $7.813x10^{-6}$       |

Tabela 6.1: Resultados

O erro médio foi de 15%, porém, como foi dito tal diferença era esperada. O escoamento é compressível, e a temperatura não é constante, dessa forma, a massa específica varia ao longo do escoamento. Na Fig. 6.14 temos a as curvas relativas aos perfis de massa específica. Com o atrito, a região mais próxima da placa tem uma temperatura mais alta, e consequentemente, massa específica menor, esta vai aumentando a medida que vamos nos afastando da placa. A variação cessa quando nos afastamos o suficiente para sa´ırmos da camada limite. A figura tem como objetivo mostrar a variação de  $\rho$ , por isso na curva temos os valores adimensionais.

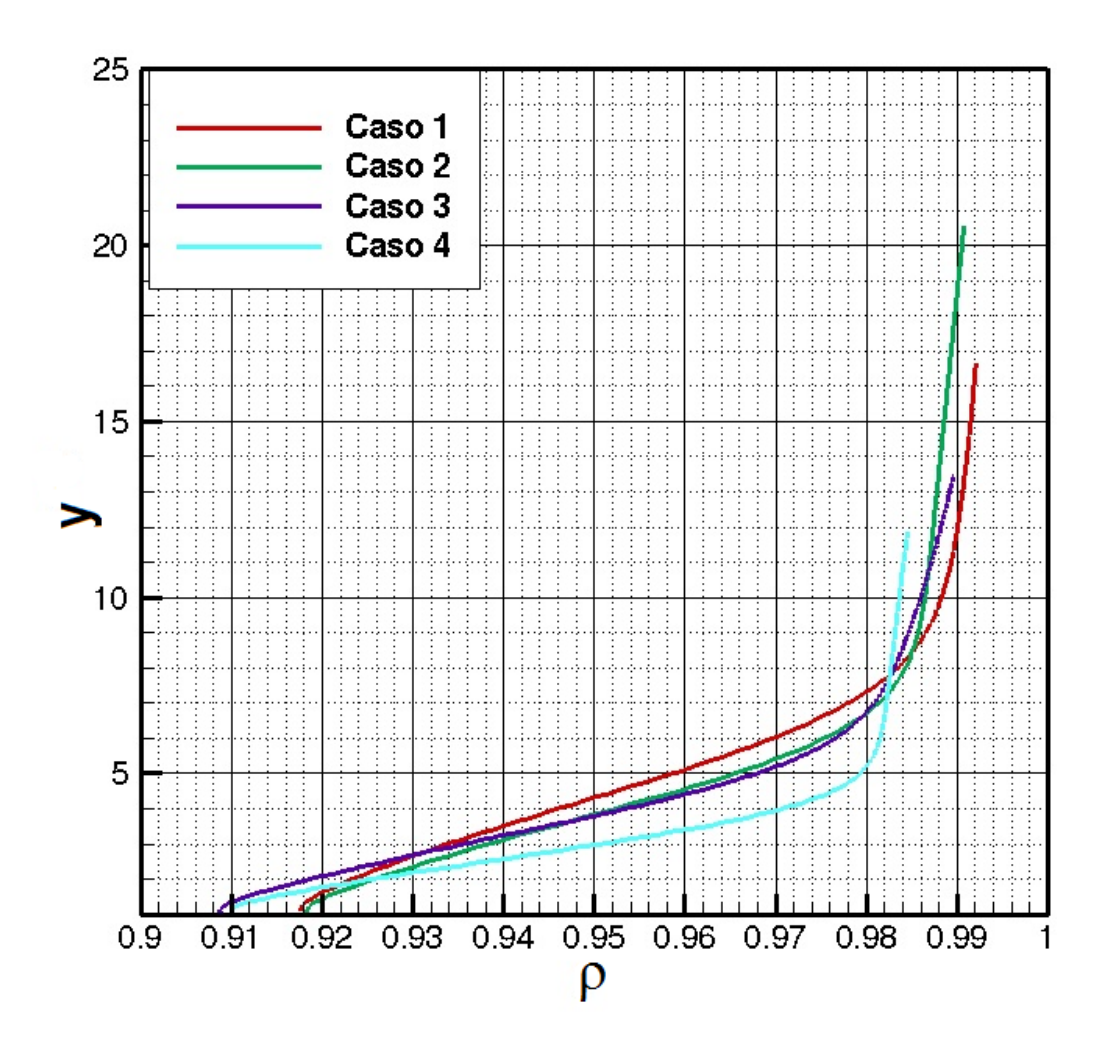

Figura 6.14: Perfis de massa específica

Na Fig. 6.15 são apresentados os perfis de velocidade de cada caso. Como citado, estes passam da velocidade teórica do ecoamento, que seria  $208m/s$ , chegando a  $220m/s$ . Também cabe citar, que a camada limite é bem pequena, e o perfil se desenvolve bem rapidamente, atingindo a velocidade do escoamento não perturbado. Lembrando que a espessura da placa é de apenas  $3.8x10^{-5}m.$ 

Podemos observar que temos diferentes espessuras de camada limite. Vemos também que as curvas tem formas diferentes, quanto mais fina a camada limite, mais intensa a variação de velocidade.

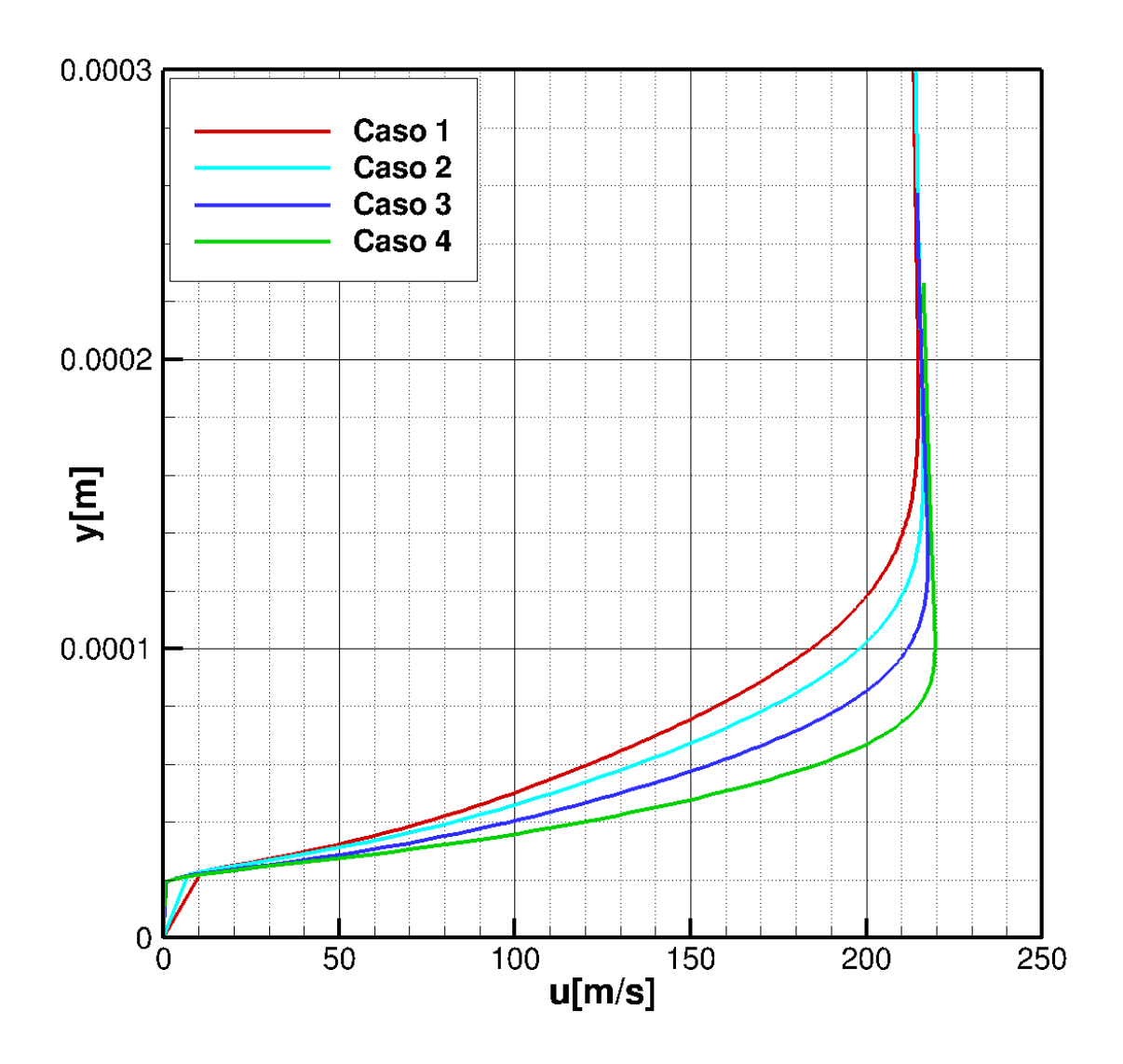

Figura 6.15: Perfis de velocidade

# 7 CONCLUSAO˜

O objetivo inicial do projeto era resolver o *benchmark*, porém, ao longo de seu desenvolvimento, variáveis importantes foram aparecendo, mostrando um novo caminho de pesquisa. Logo na primeira simulação, antes mesmo de se implementar o escoamento misto, um desequilíbrio relevante foi encontrado no escoamento logo na saída do bordo de fuga, por si só suficiente para a geração de ruído.

Nas resoluções encontradas deste *benchmark*, percebemos uma grande amortização na simulação, inclusive pela natureza do problema imposto. Um dos fatores impostos era o de escoamento isotérmico, porém, podemos observar como a variação de temperatura foi importante no resultado final, agindo diretamente sobre o desenvolvimento da espessura de momento da camada limite.

No que foi proposto a fazer na segunda etapa, que era estudar como a variação de momento influencia a geração de ruído, utilizando somente a geometria do benchmark, foi muito proveitoso, e uma boa surpresa foi encontrada. Quanto menor o comprimento, menor, obviamente a espessura de momento, e maior a frequência. Estas frequências que, de tão altas, nem seriam audíveis ao ouvido humano. A surpresa está no fato da intensidade ter permanecida a mesma. Se formos pensar em meio práticos, tal resultado faz pleno sentido. Ao sopramos uma fina folha de papel, obteremos um ruído agudo, se diminuírmos a espessura, obteremos um ruído ainda mais agudo, mas não necessariamente mais alto ou mais baixo. O mesmo acontece quando diminuímos o comprimento e a espessura de momento.

Como trabalho acadˆemico, este projeto me acrescentou muito, me proporcionou desafios instigantes, e me trouxe cada vez mais interesse ao longo de seu desenvolviemto. Tives que concentrar esforcos em matemática na primeira parte do projeto, em dinâmica dos fluídos numa segunda parte, em métodos computacionais numa terceira parte, e por fim, um grande mistura.
## REFERENCES

http://www.planeta.coppe.ufrj.br

- ANDERSON, D. A., TANNEHILL, J. C., PLETCHER, R. H.,1983, Computational Fluid Mechanics and Heat Transfer, Hemisphe Publishing Corporation, 1st Ed., New York
- ANDERSON, J.D. A.,1990, Modern Compressible Flow, McGraw-Hill Inc., 2nd ed., New York
- YEE, H. C.,1997,Explicit and Implicit Multidimensional Compact High-Resolution Shock-Capturing Methods: Formulation,Journal of Computational Physics,131,216- 232.
- Bobenrieth Miserda, R. F., de Mendonça, A. F., Numerical Simulation of the Vortex-Shock Interactions in a Near-Base Laminar Flow, 43rd AIAA Aerospace Sciences Meeting and Exhibit, AIAA-2005-0316, 2005.
- Bobenrieth Miserda, R. F., Leal, R. G., Numerical Simulation of the Unsteady Aerodynamic Forces over a Circular Cylinder in Transonic Flow, 44th AIAA Aerospace Sciences Meeting and Exhibit, AIAA-2006-1408, 2006.
- Bobenrieth Miserda, R. F., Jalowitzki, J. R., Lauterjung Q., R., On the Effect of the Plunging and Pitching Motions over the Dynamic Response of an Airfoil in Transonic Laminar Flow, 44th AIAA Aerospace Sciences Meeting and Exhibit, AIAA-2006-452, 2006.
- Bobenrieth Miserda, R. F., Carvalho, A. G. F., On the Effect of the Plunging Velocity over the Aerodynamic Forces for an Airfoil in Subsonic Laminar Flow, 44th AIAA Aerospace Sciences Meeting and Exhibit, AIAA-2006-453, 2006.
- Bobenrieth Miserda, R. F., Carvalho, A. G. F., Direct Computation of the Noise Generated by Subsonic, Transonic, and Supersonic Cavity Flows, 46th AIAA Aerospace Sciences Meeting and Exhibit, AIAA-2009-0008, 2008.
- BOBENRIETH MISERDA, R.F., LAUTERJUNG, Q.R., MALDONADO, A.L.P., PAIVA, I., GODOY, K., NETO, O. Direct Computation of Noise Generated by Complex Geometries Using a High-Order Immersed Boundary Method, 15th AIAA/CEAS Aeroacoustics Conference, AIAA-2009-3181, 2009.
- Bobenrieth Miserda, R. F., Maldonado, A. L. P., Gutierrez, B., Simulation of the Cascade-Gust Interaction Problem Using a High-Order Immersed Boundary Method, AIAA, 2009.
- BROOKS, T. F., POPE, D. S. & Marcolini, M. A., (1989), Airfoil self noise and prediction, NASA Ref.Pub. 1218.
- DA CUNHA, D. A., 2009, Simulacão numérica de ruído auto-induzido em bordo de fuga de aerofólio, Graduation Project of Mechanical Engineering, University of Brasília, Brasília, DF, Brazil.
- DUCROS, F., FERRAND, V.,NICOUD,F.,WEBER, C., DARRAQ, D., GACHE-RIEU, C.,POINSOT,T.,1999,Large-Eddy Simulation of the Shock/Turbulence Interaction, Journal of Computational Physics,152, 517-549.
- DUCROS, F.,LAPORTE, F.,SOULERES, T., GUINOT, V., MOINAT, P., CARU- ` ELLE, B,2000, High-Order Fluxes for Conservative Skew-Symmetric-like Schemes in Structured Meshes:Application to Compressible Flows, Journal of Computational Physics, 161, 114-139.
- JAMESON, A., SCHMIDT, W., TURKEL, E.,1981, Numerical Solutions of the Euler Equations by Finite Volume Methods Using Runge-Kutta Time-Stepping Schemes, AIAA 14th Fluid and Plasma Dynamics Conference, AIAA-81-1259, Palo Alto, California.
- MALDONADO, A. L., CARMO, I. L., 2008, Cômputo direto do ruído gerado por escoamento ao redor do cilindro, Graduation Project of Mechanical Engineering, University of Brasília, Brasília, DF, Brazil.
- MISERDA, R. F. B., QUEIROZ R. L., MALDONADO, A. L., RIBEIRO I. D., GO-DOY, K., NETO, O. G., 2009, *Direct computation of noise generated by complex* geometries using a high-order immersed boundary method
- Fourth Computational Aeroacoustics (CAA) Workshop on Benchmark Problems, NASA-CP-2004-212954, 2004.